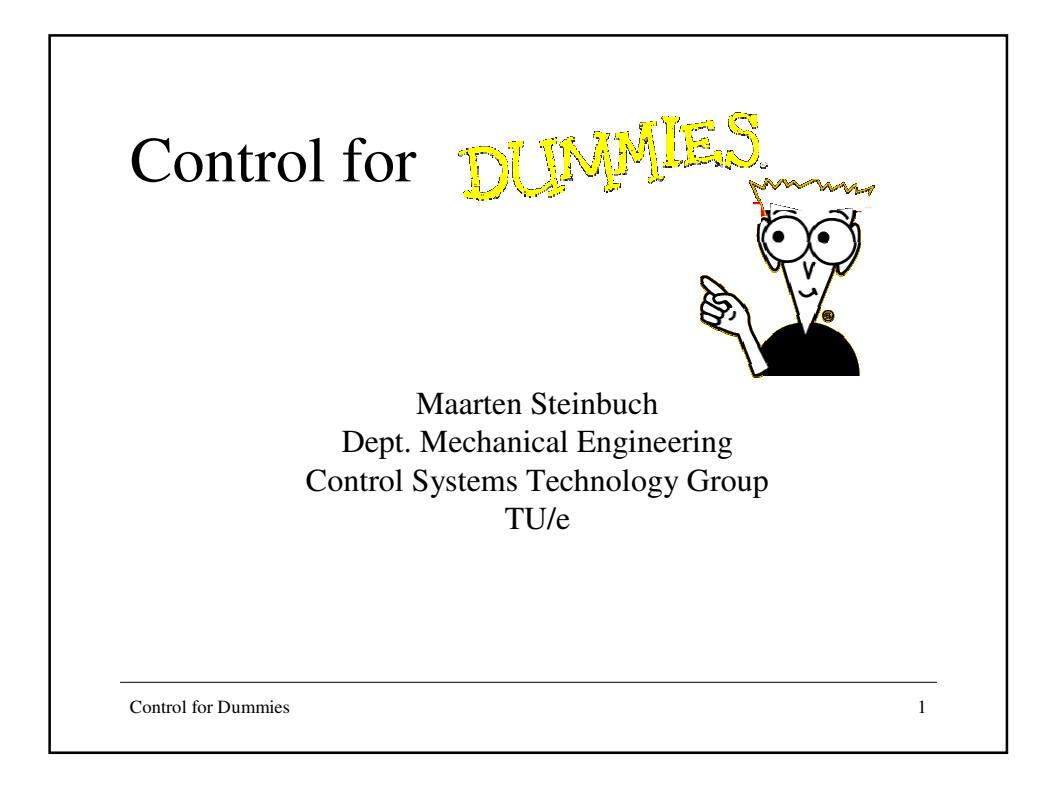

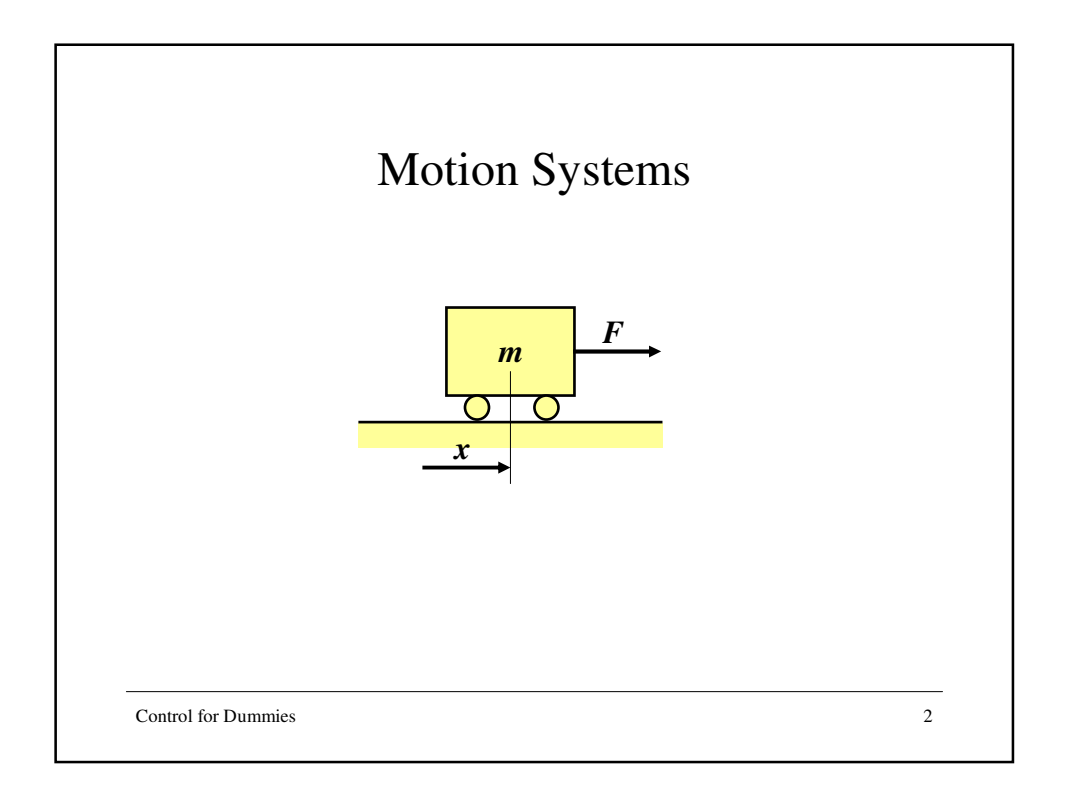

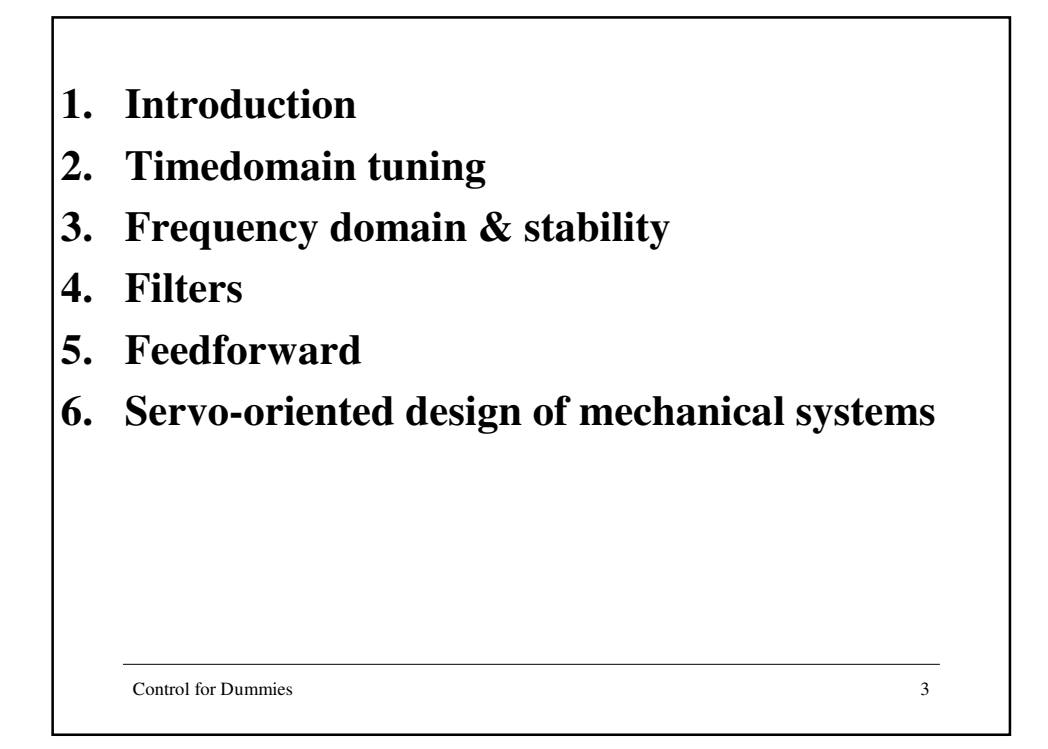

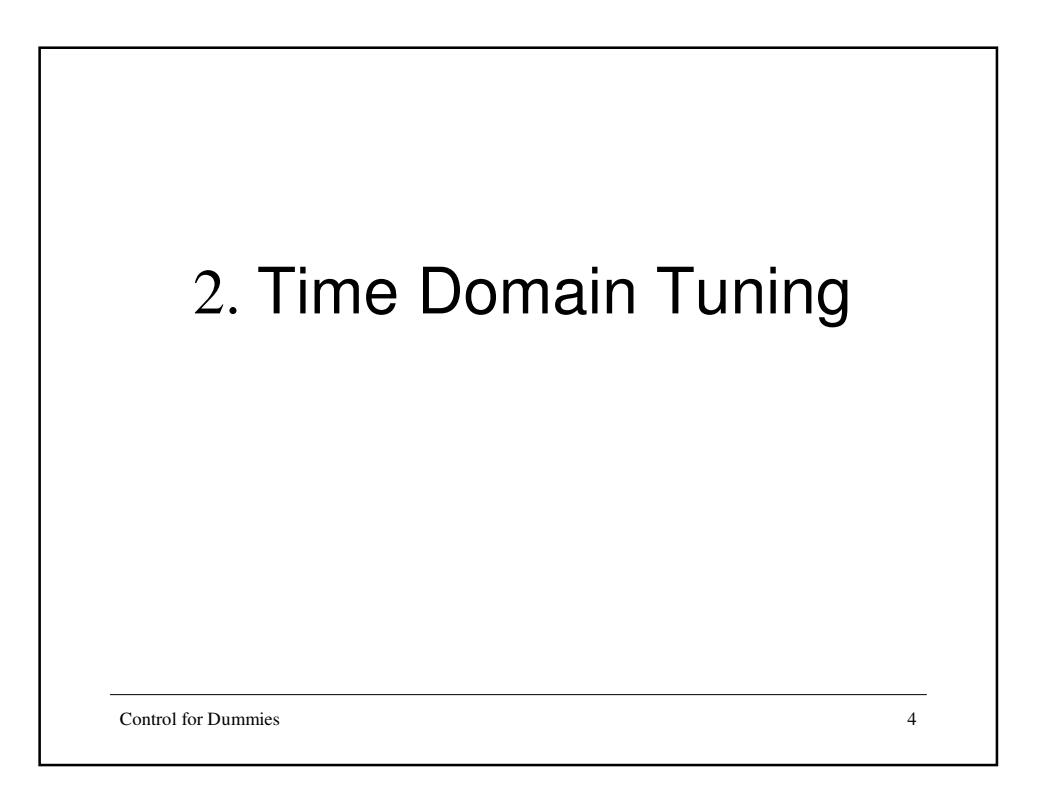

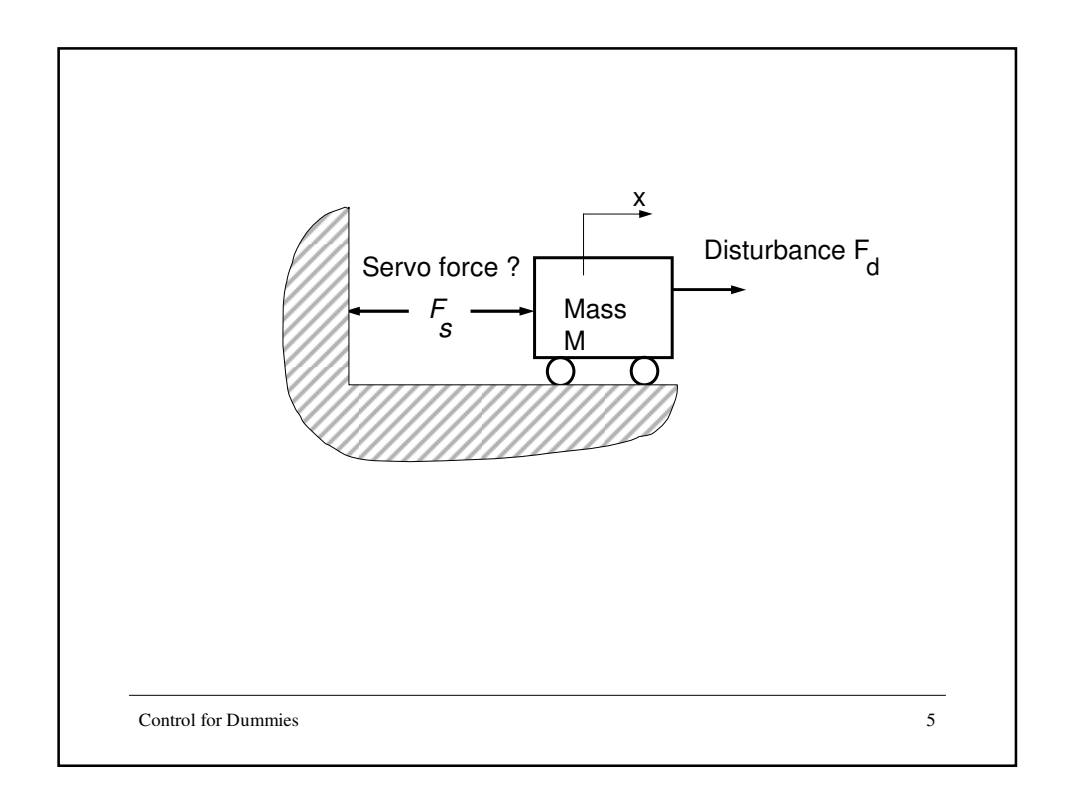

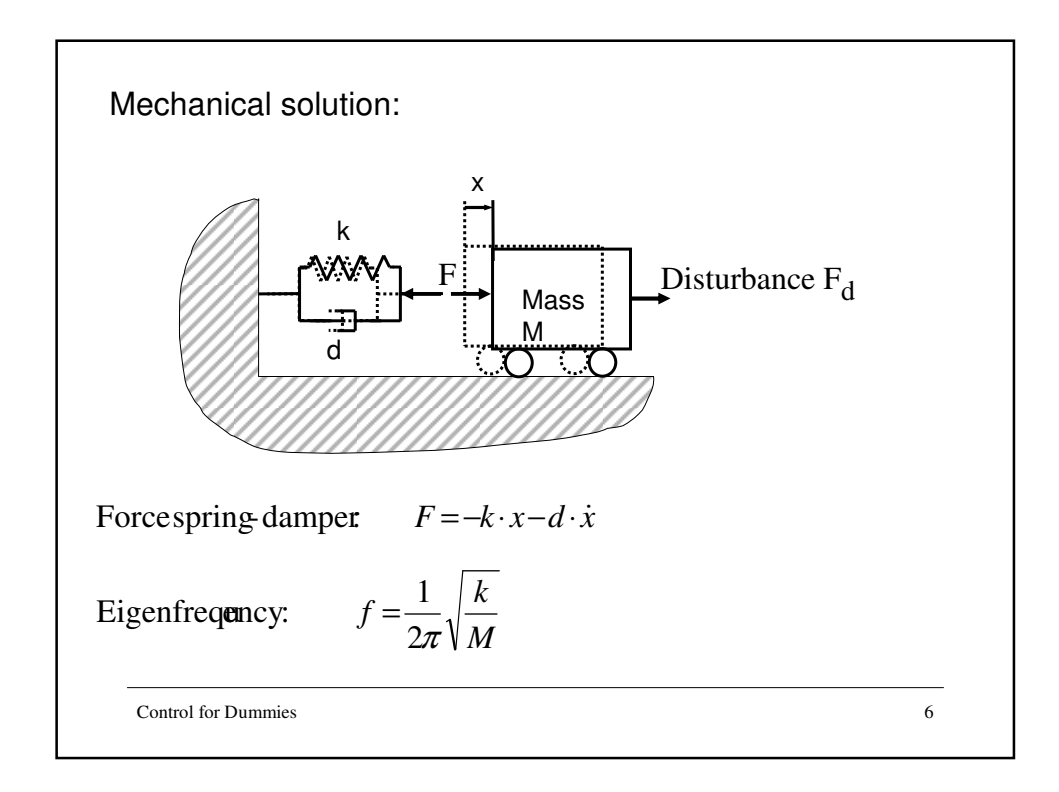

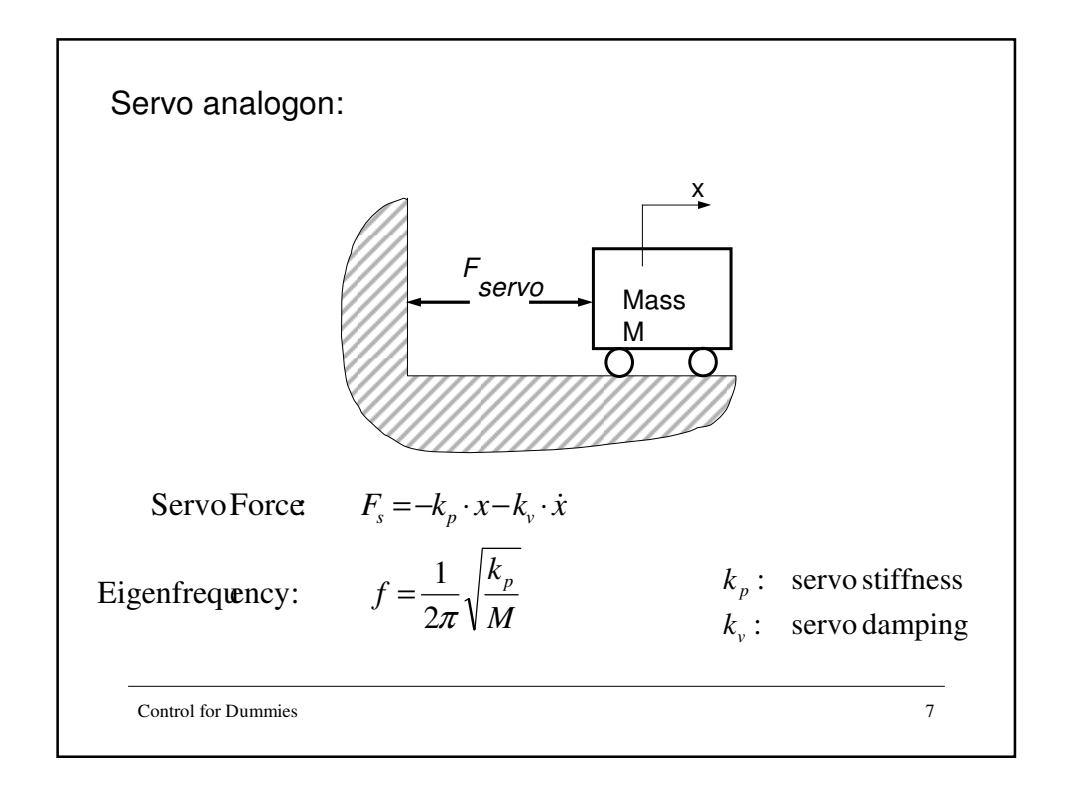

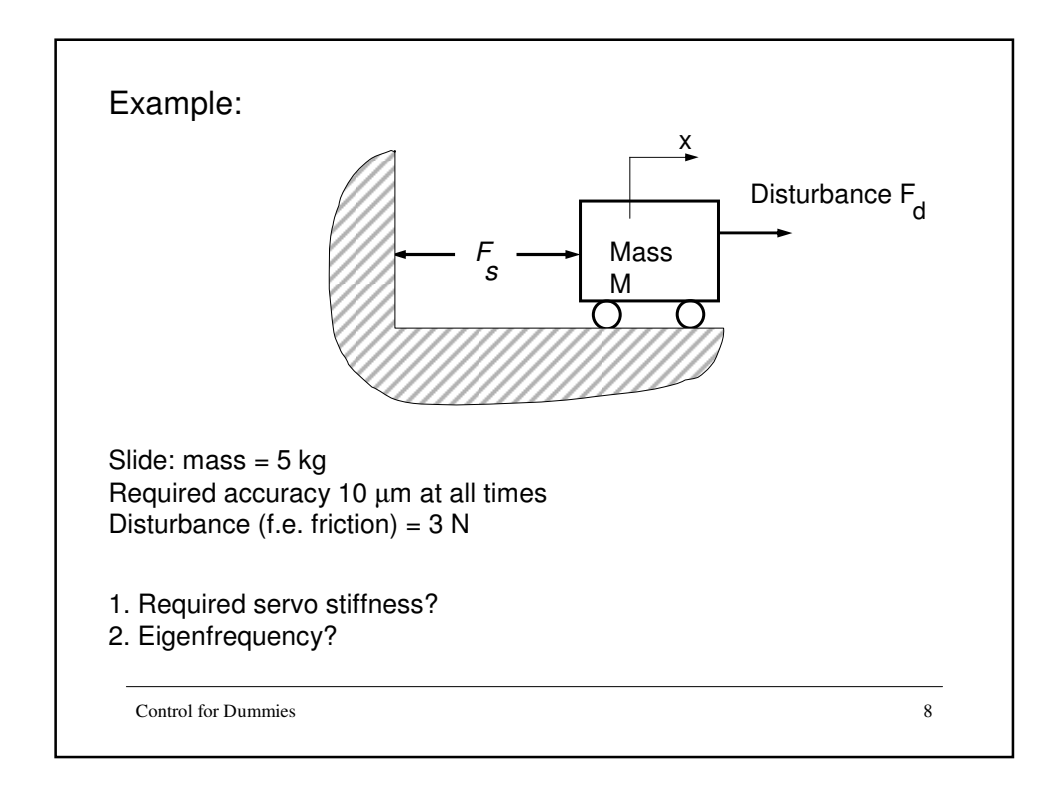

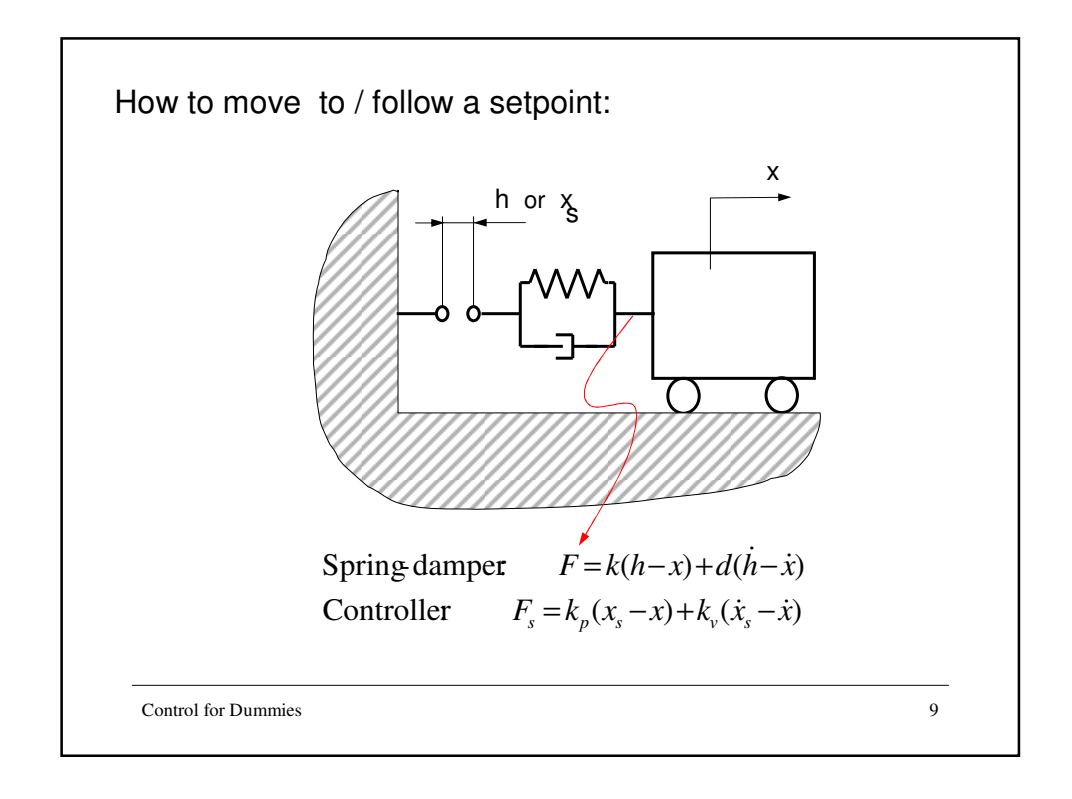

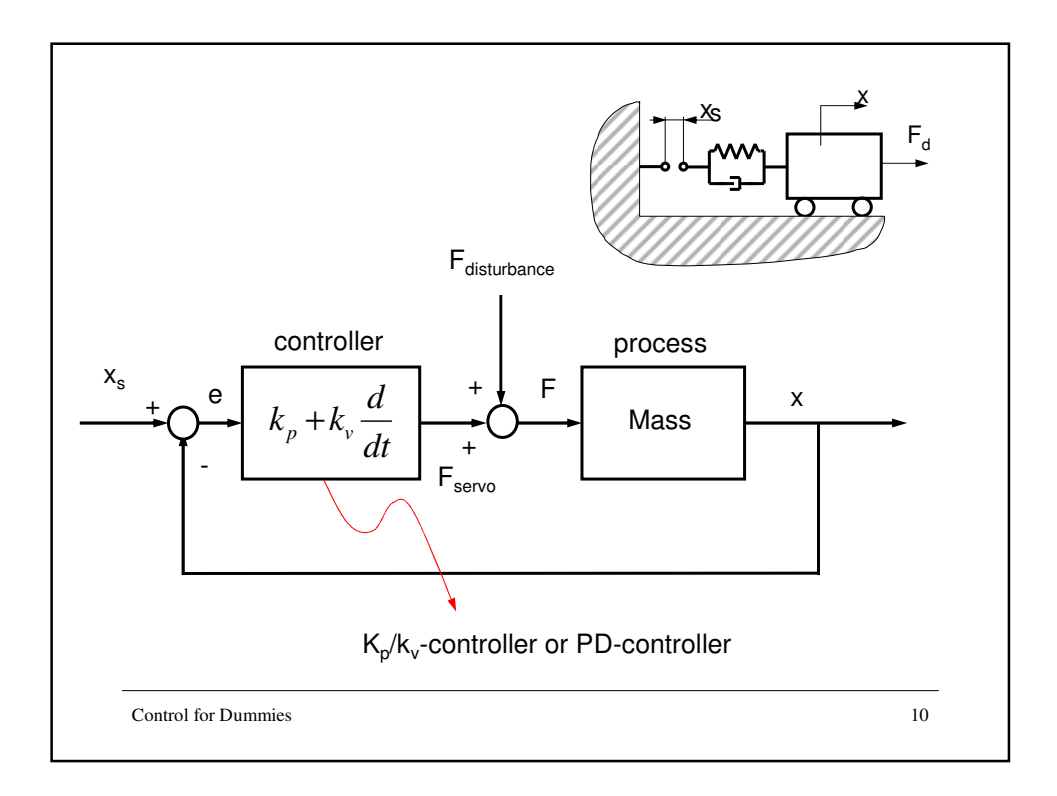

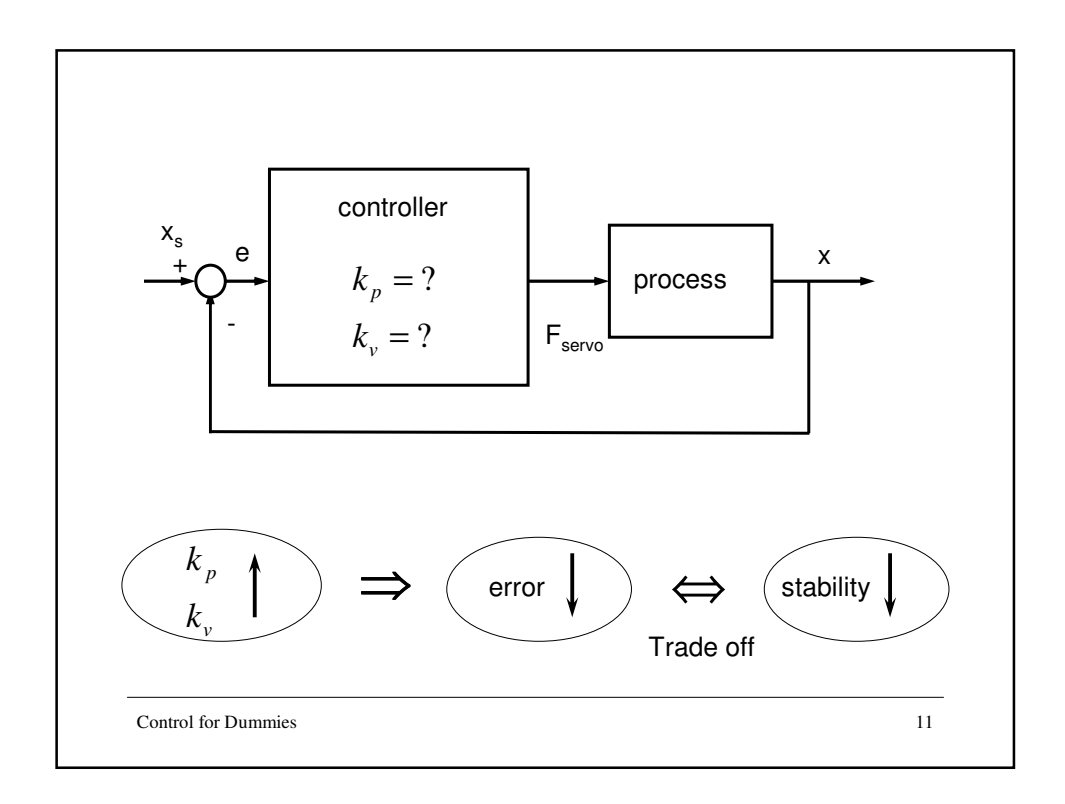

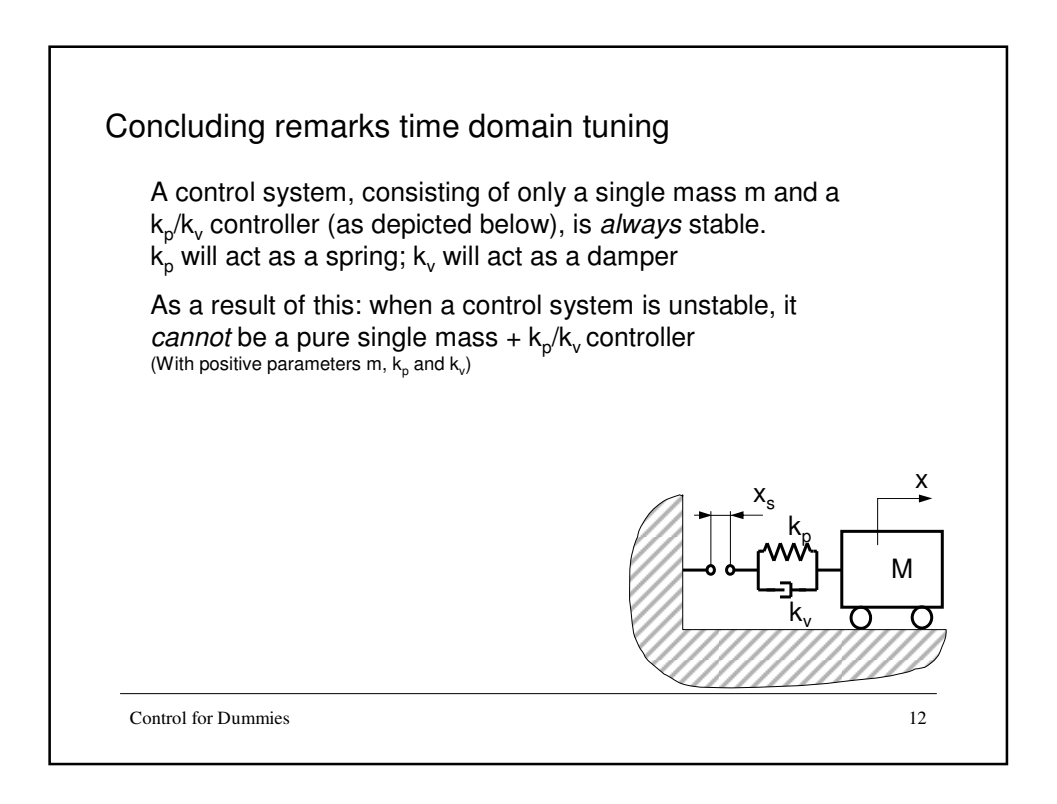

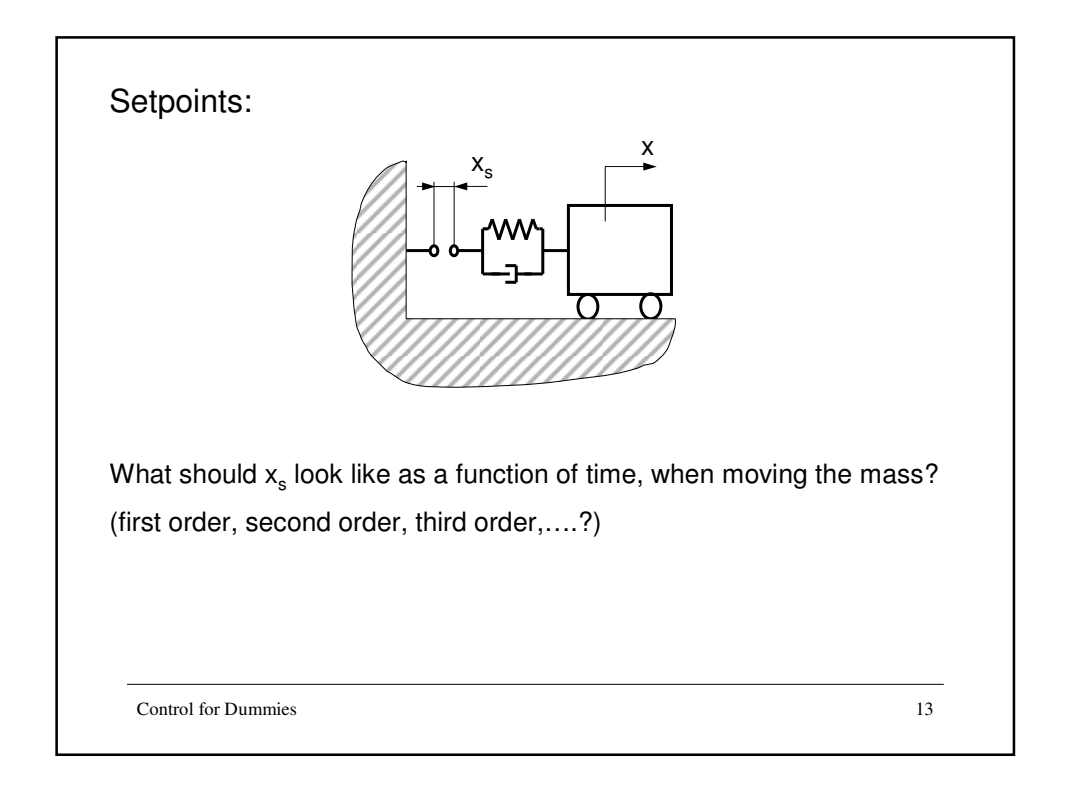

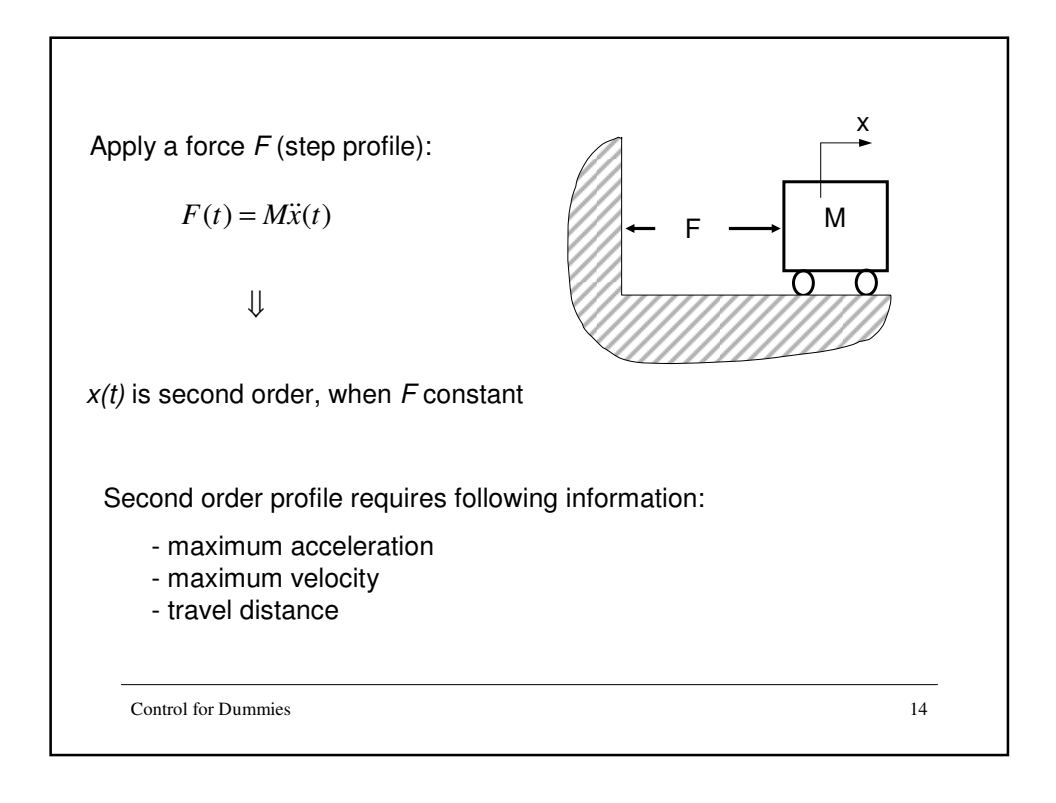

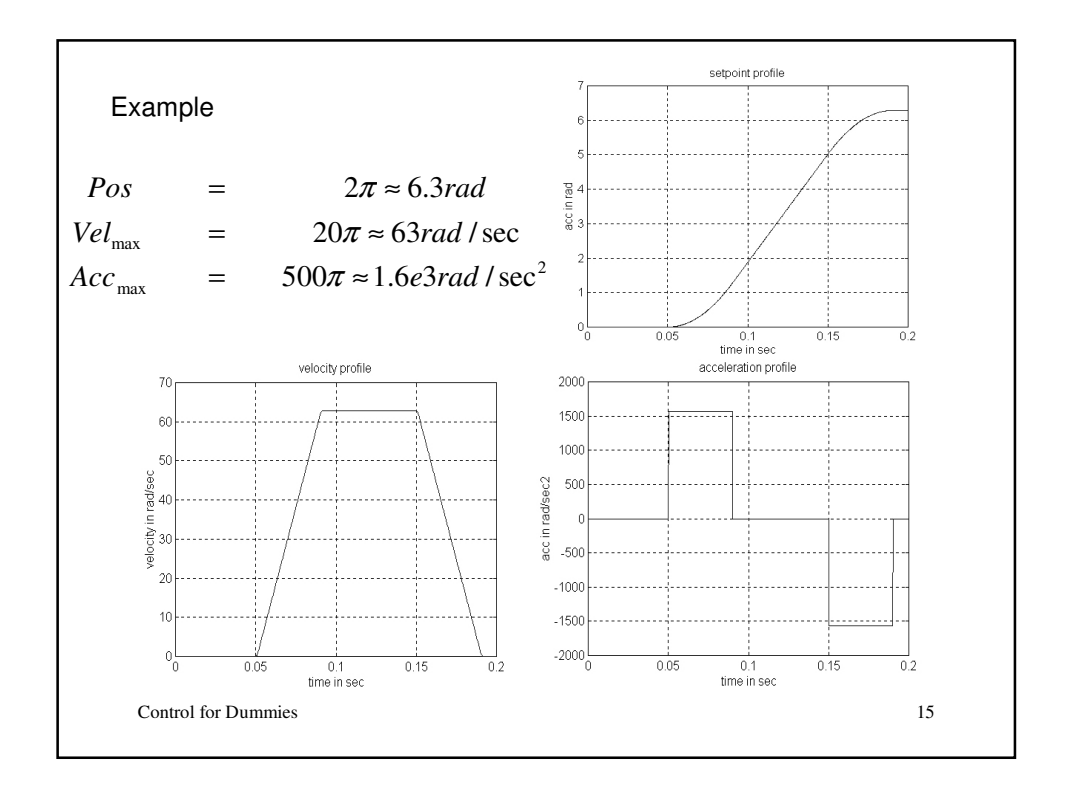

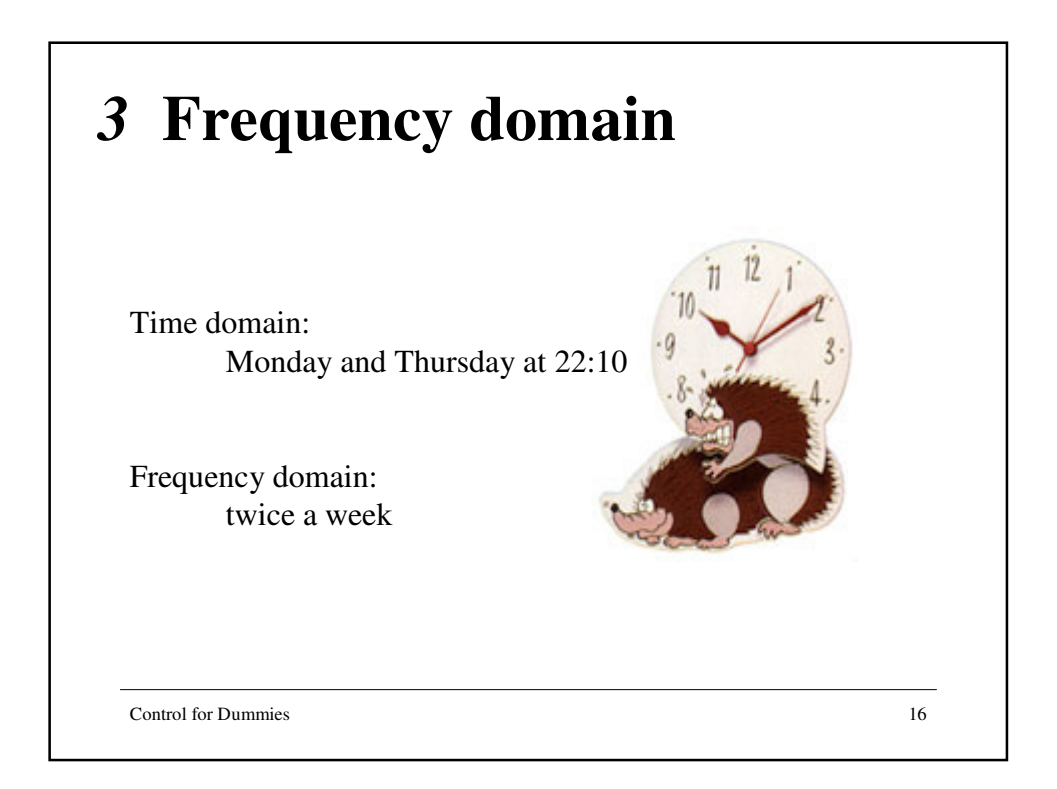

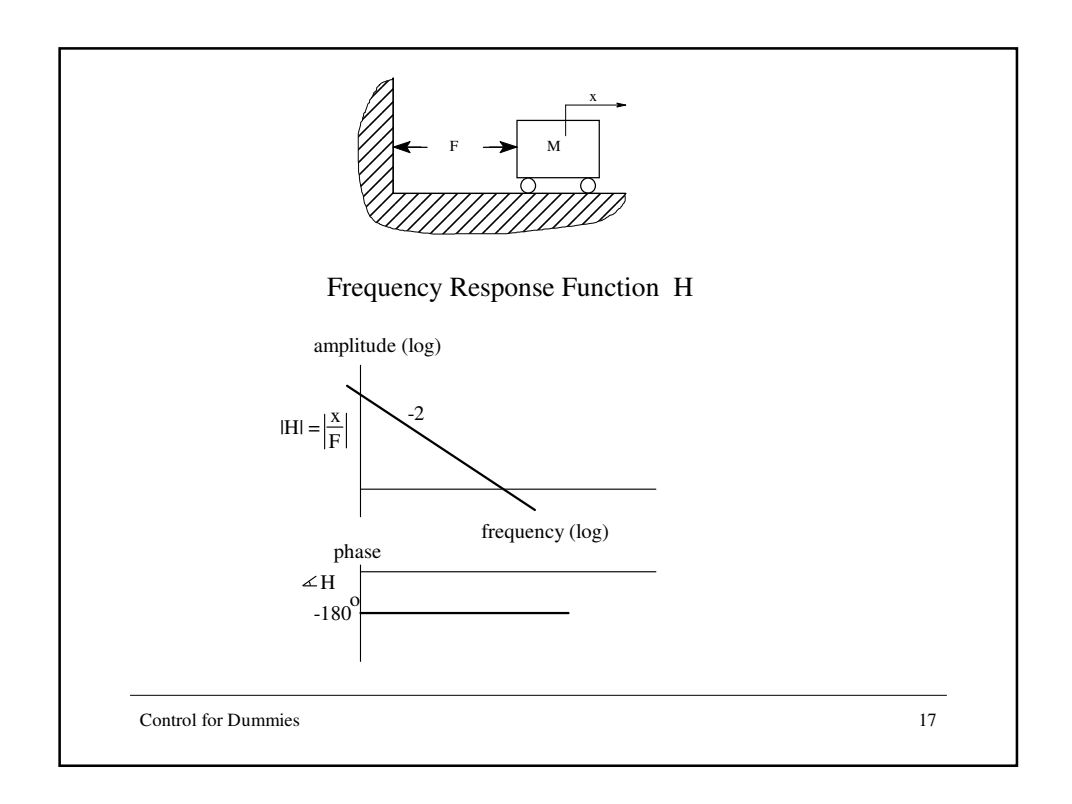

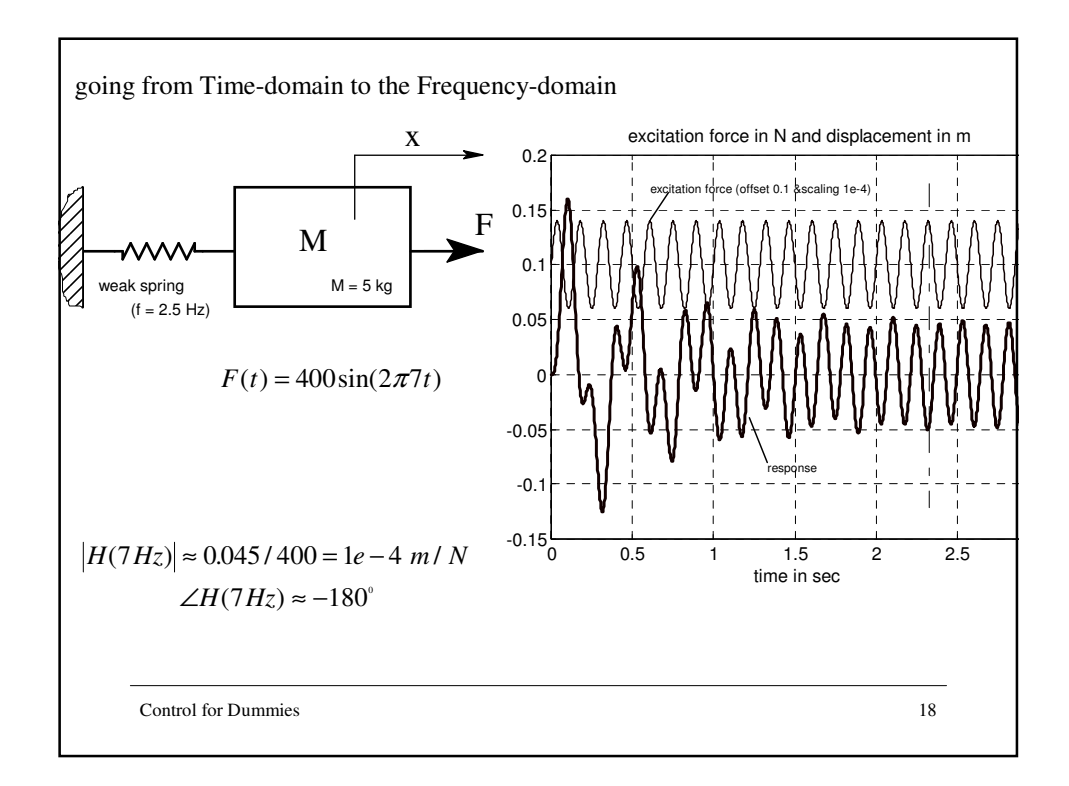

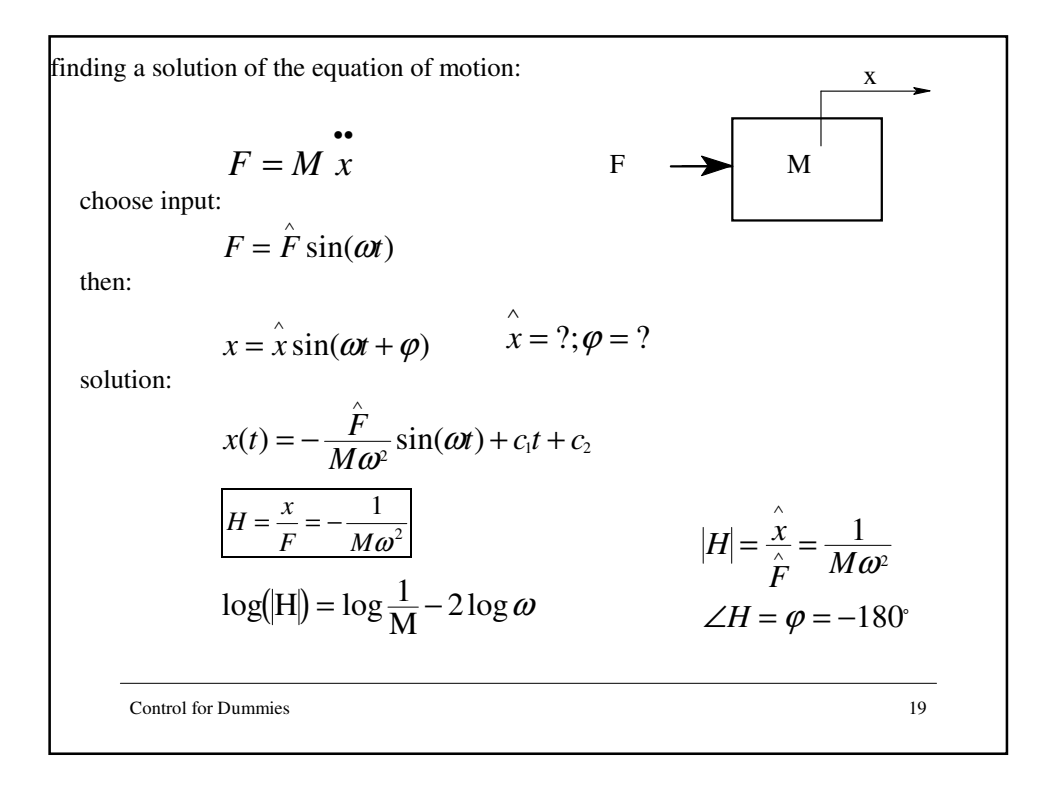

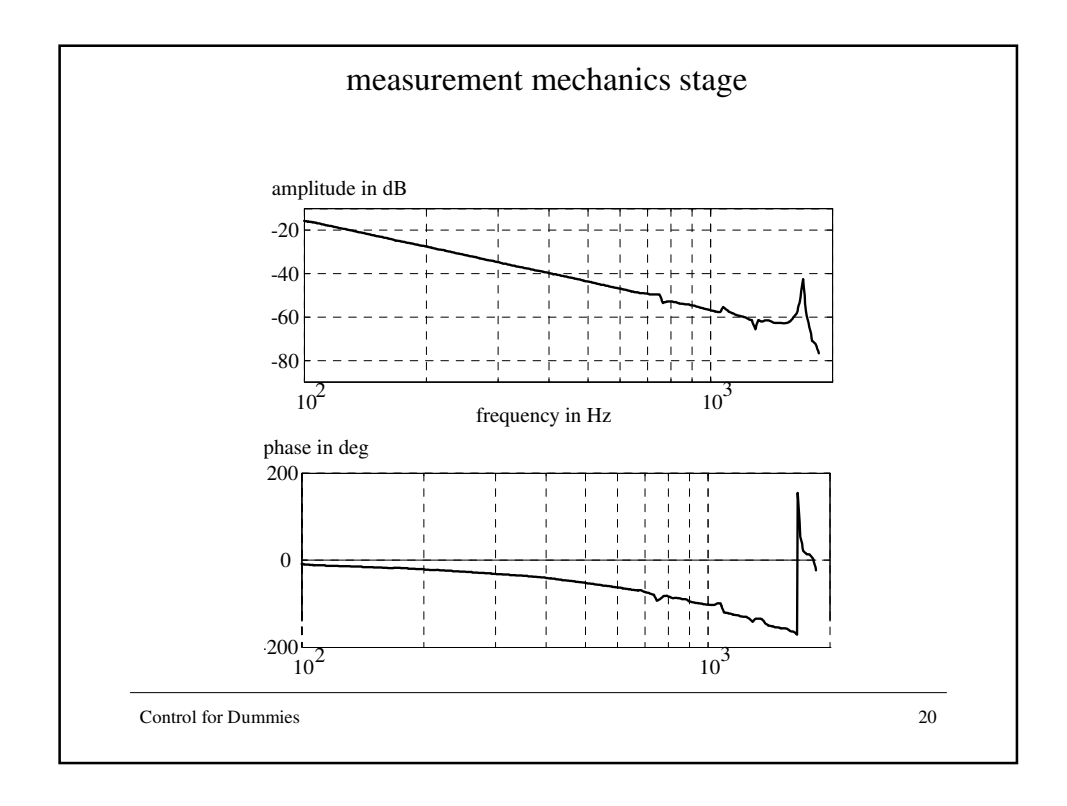

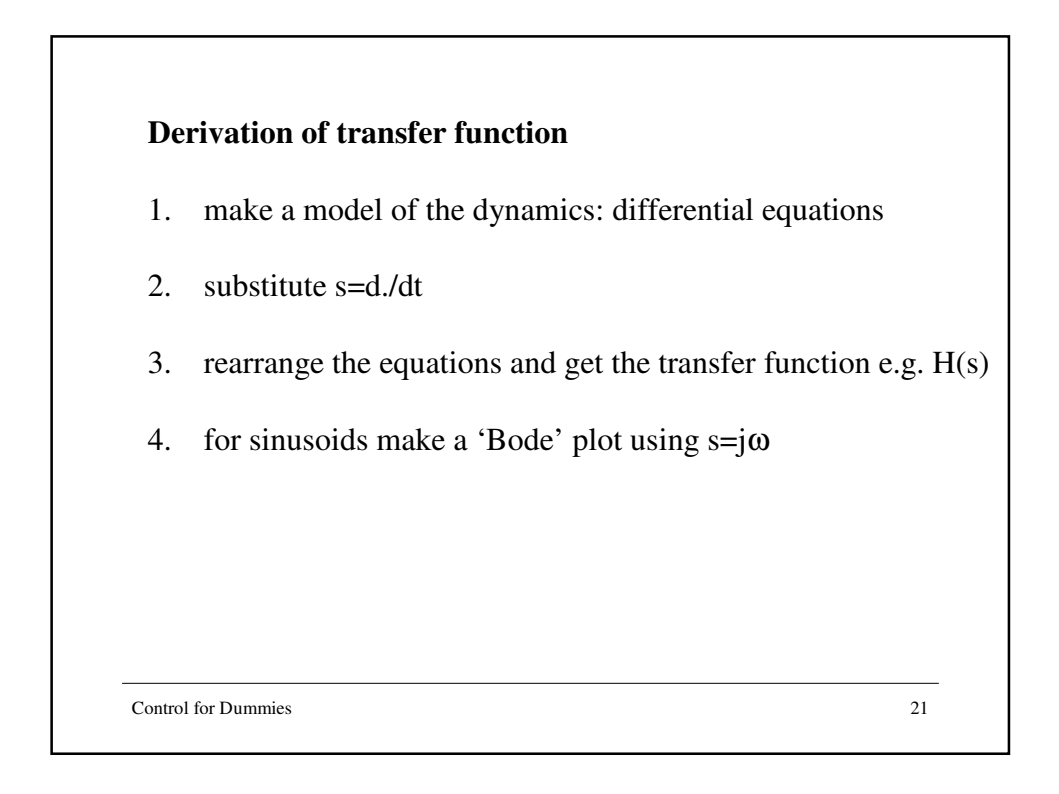

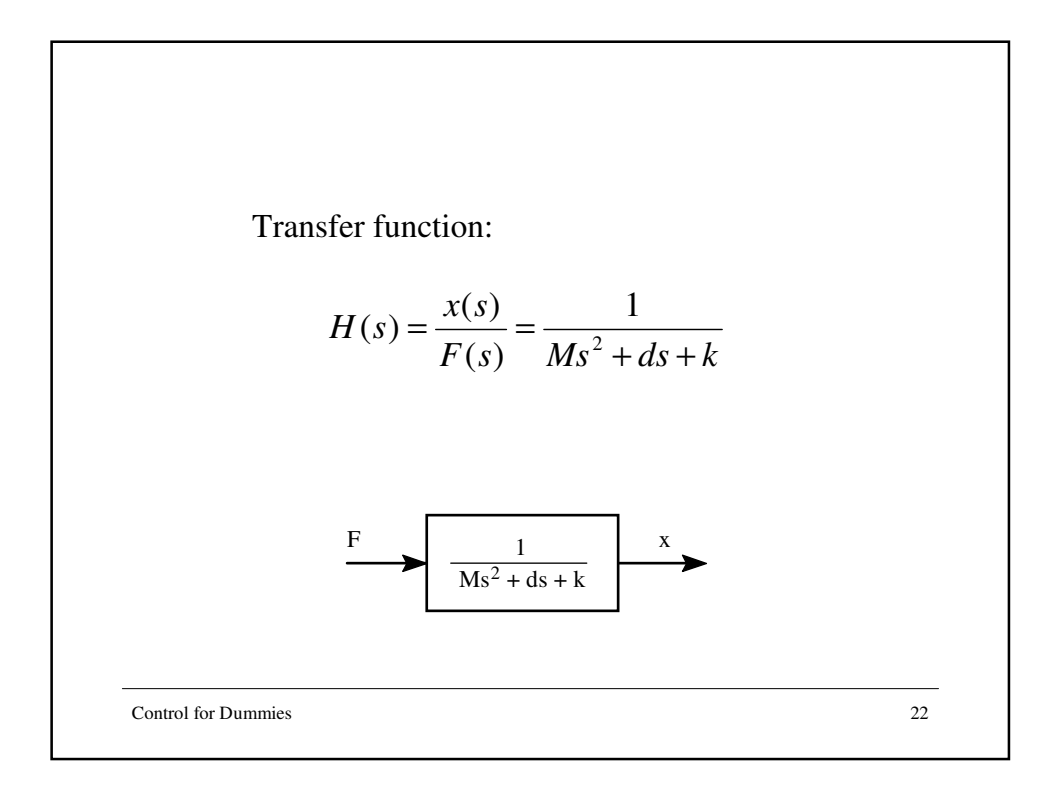

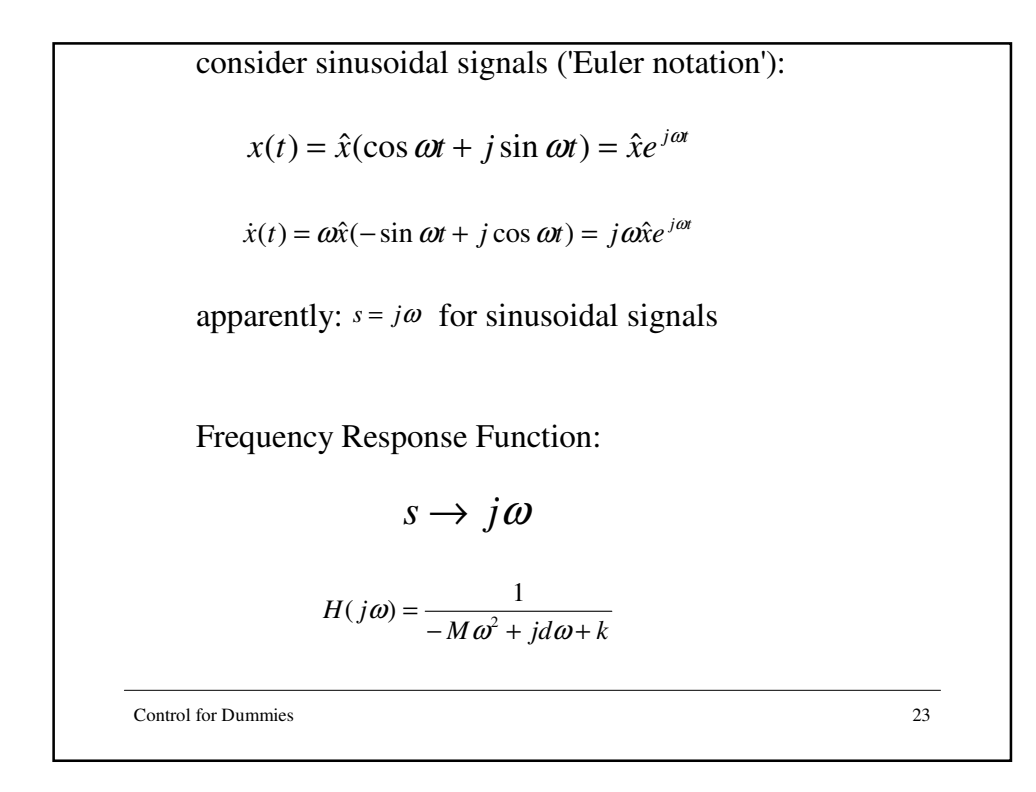

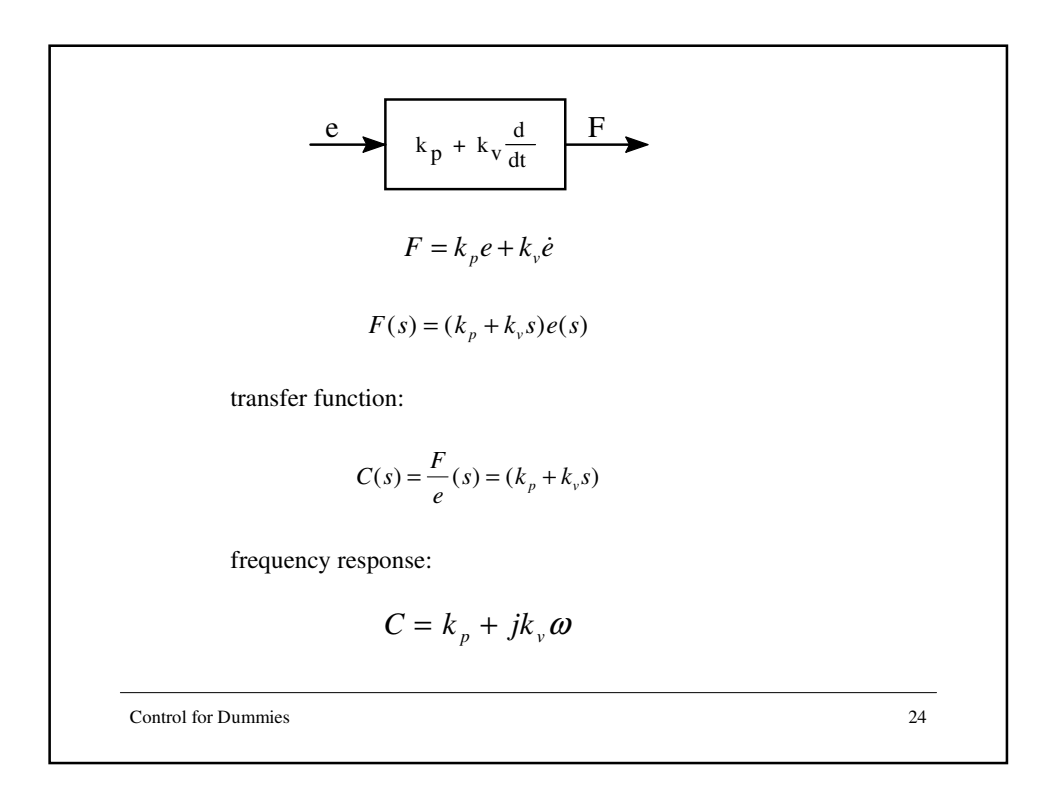

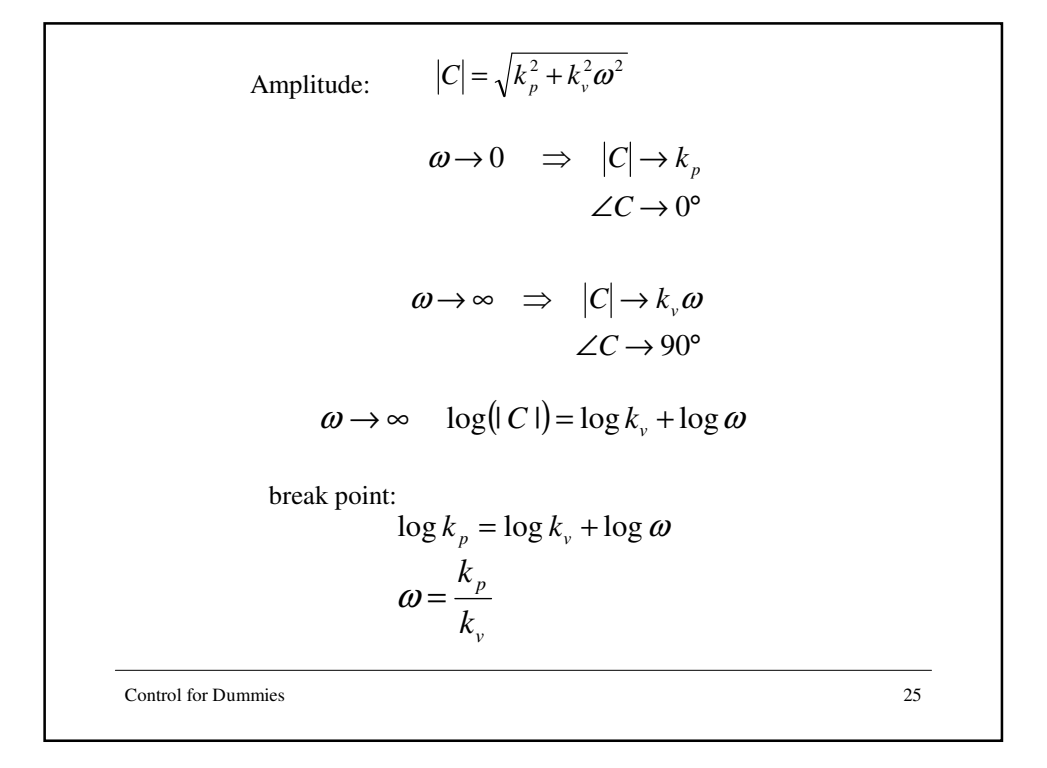

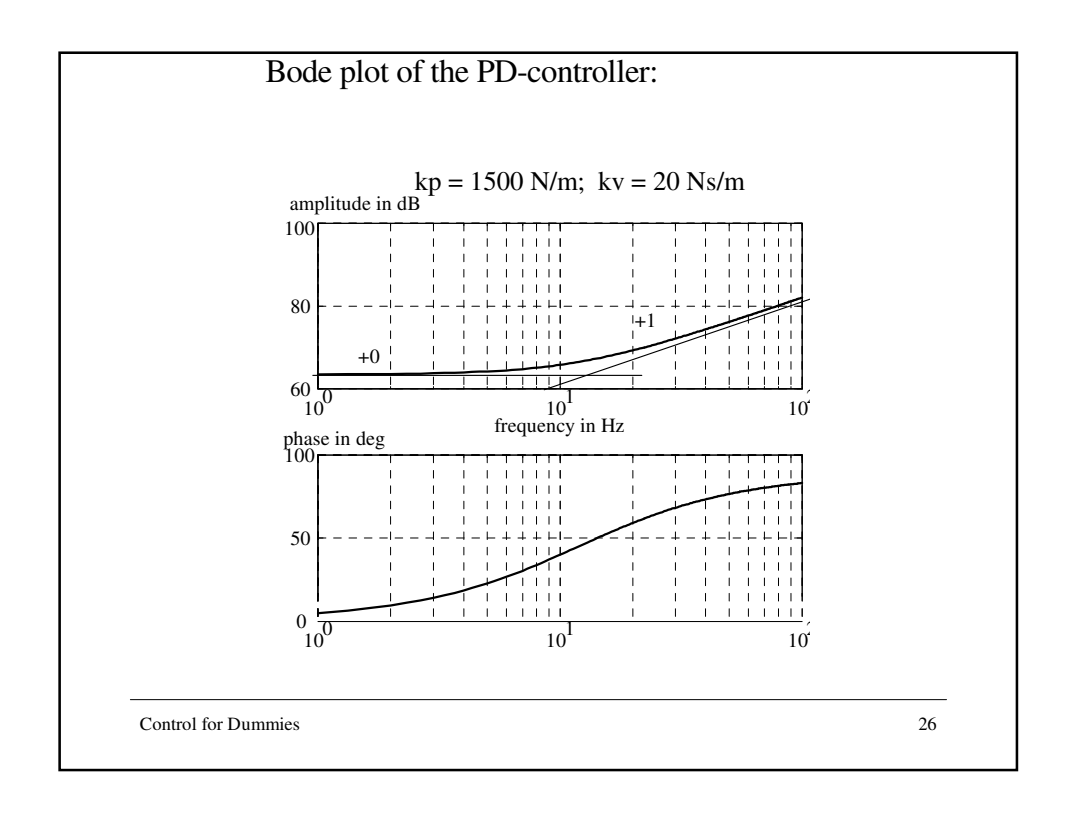

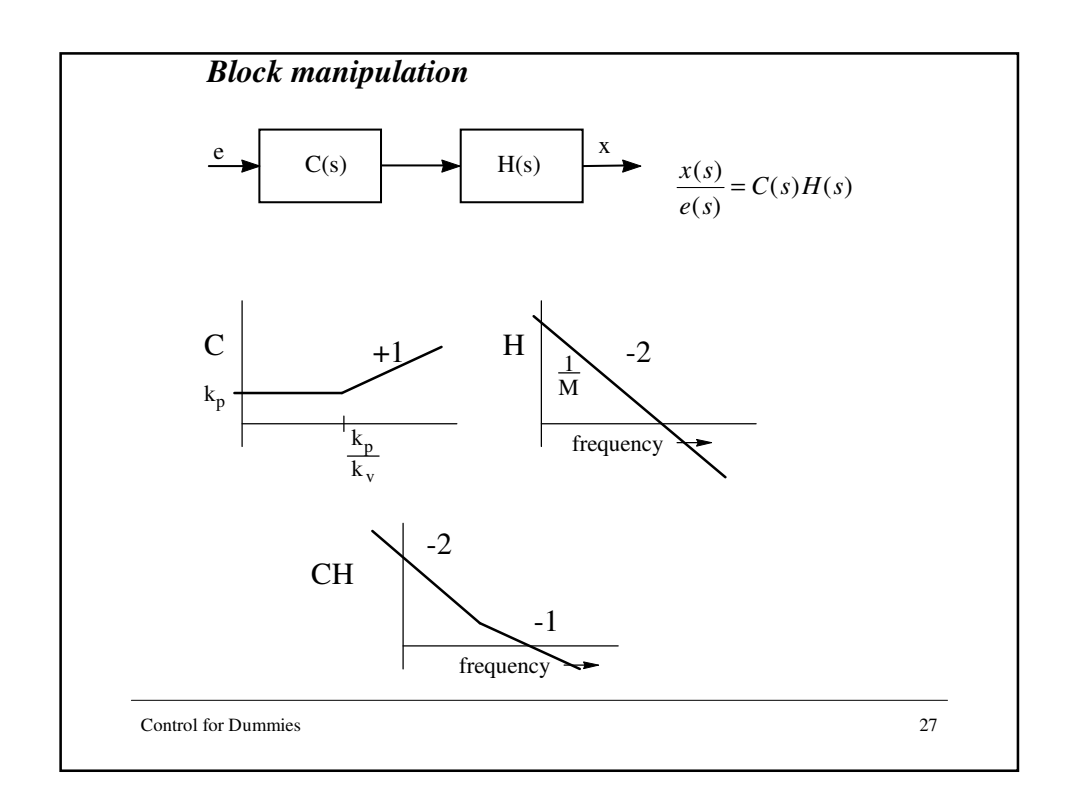

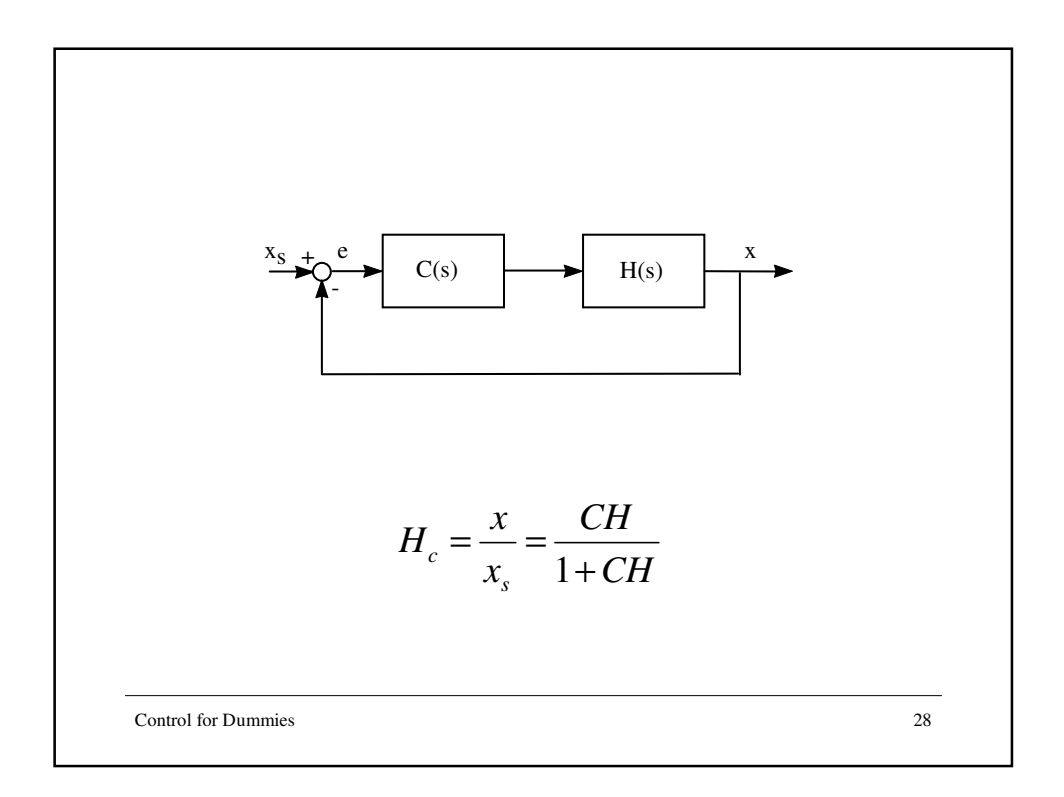

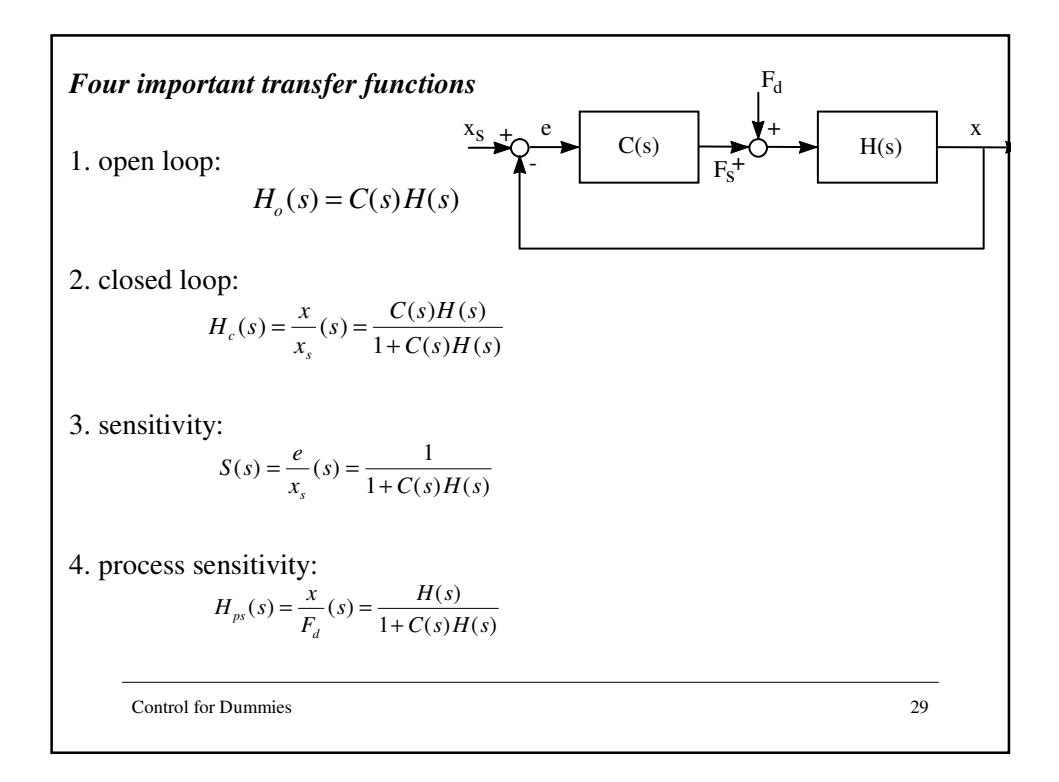

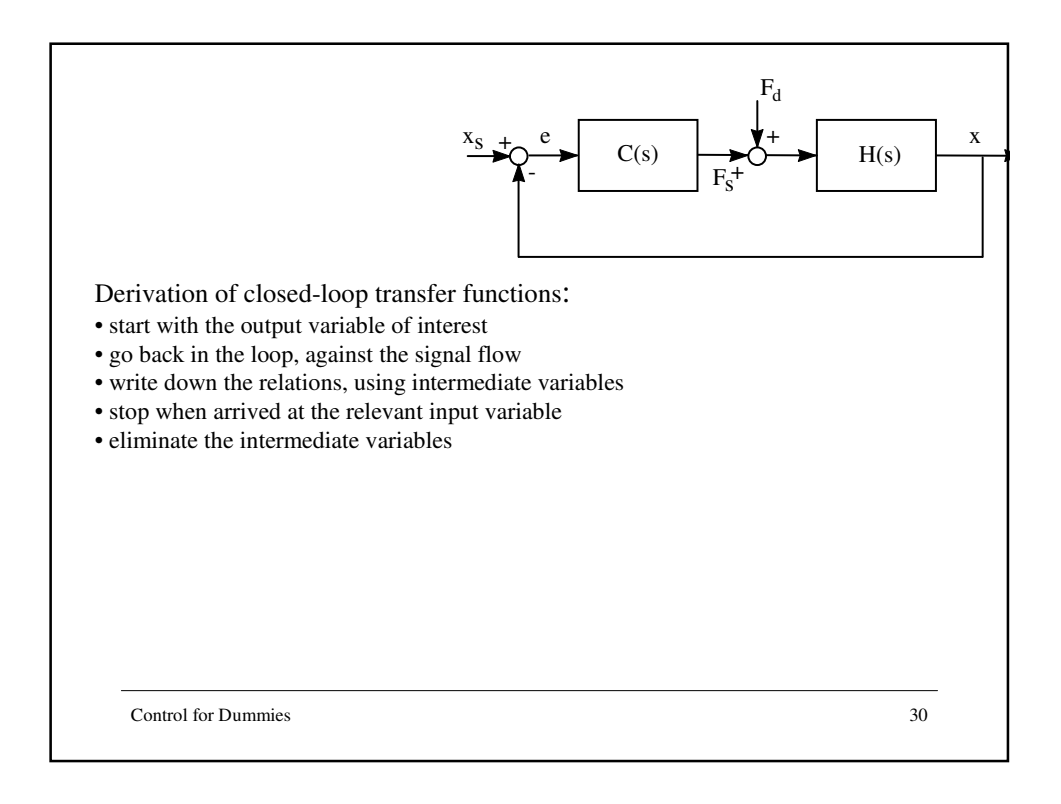

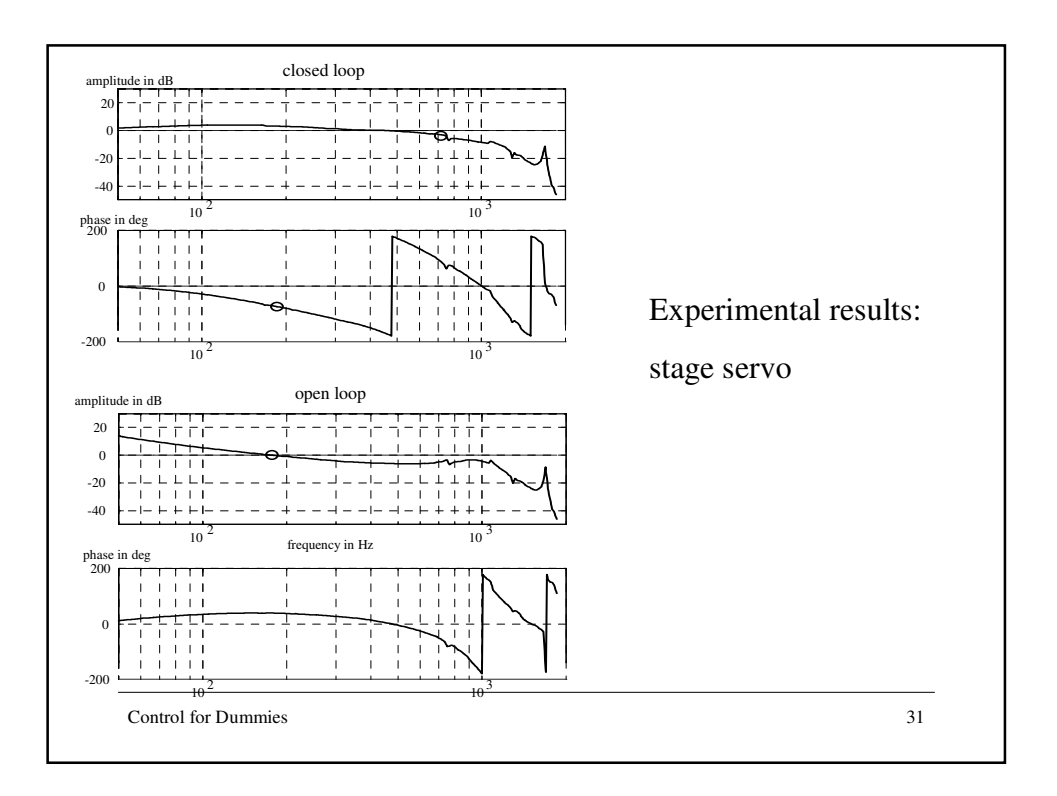

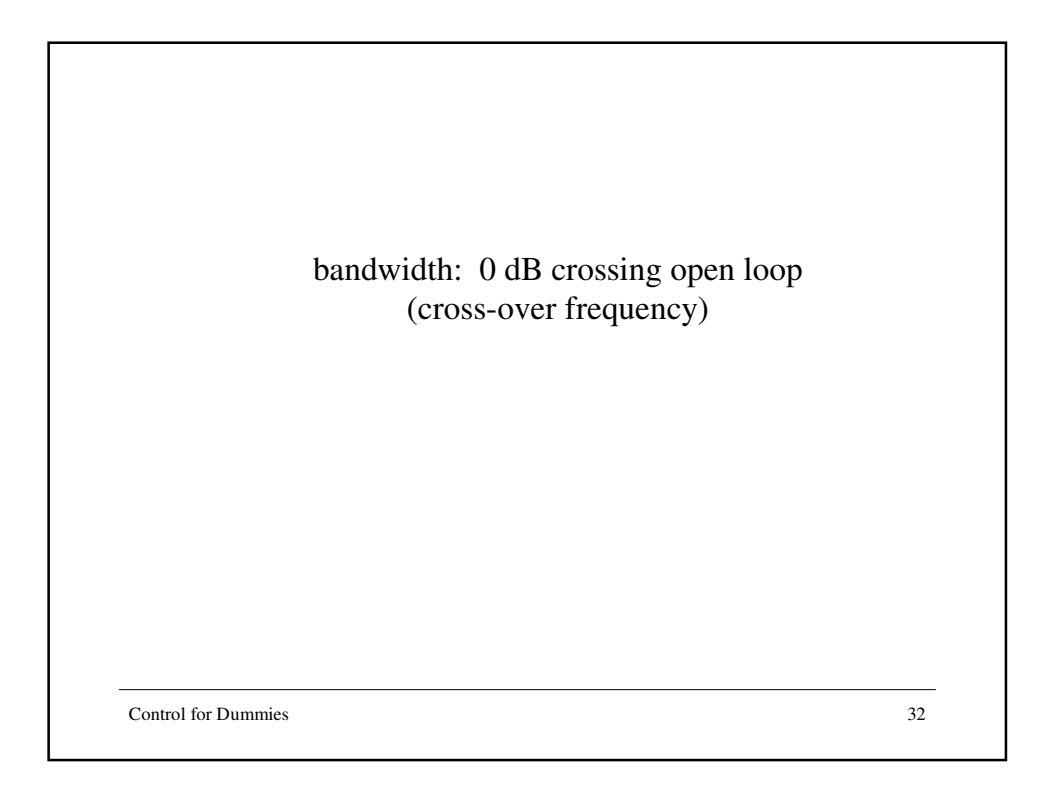

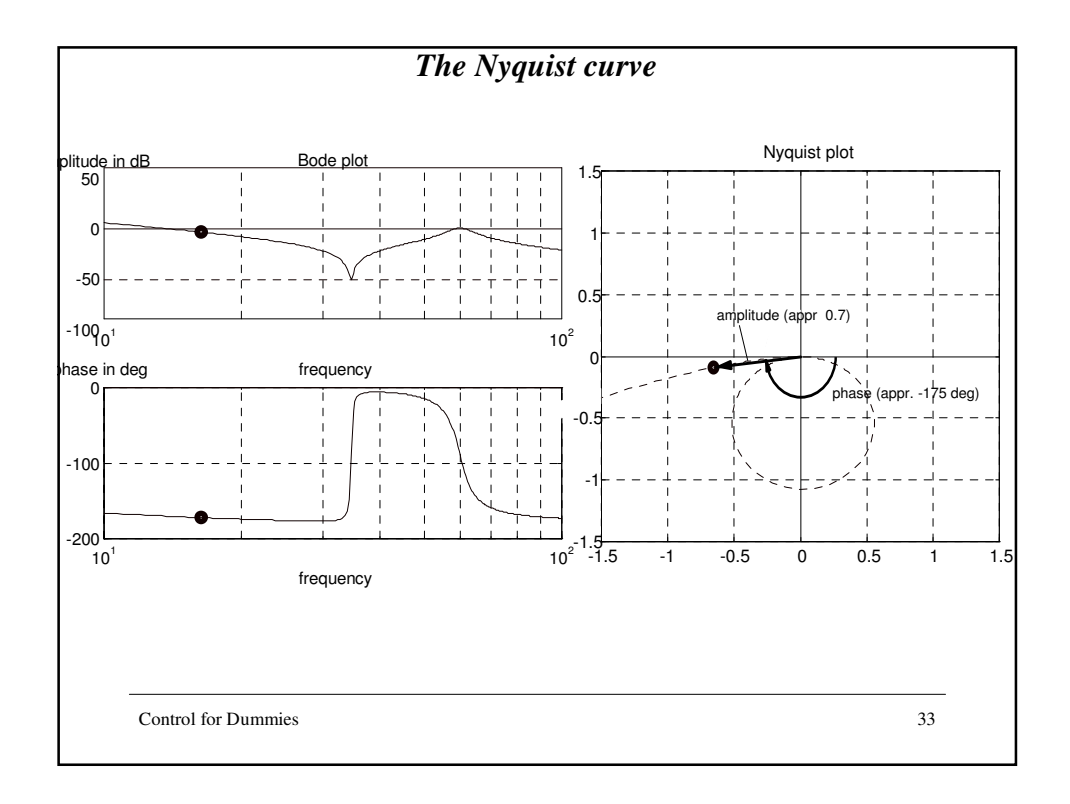

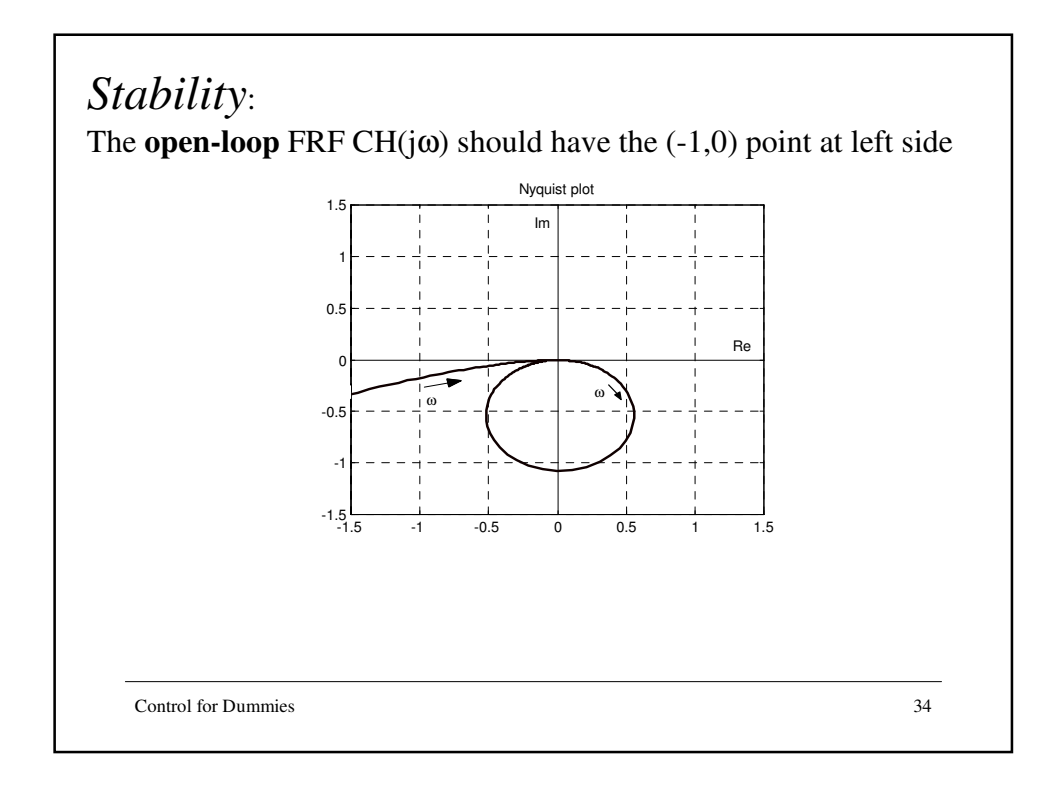

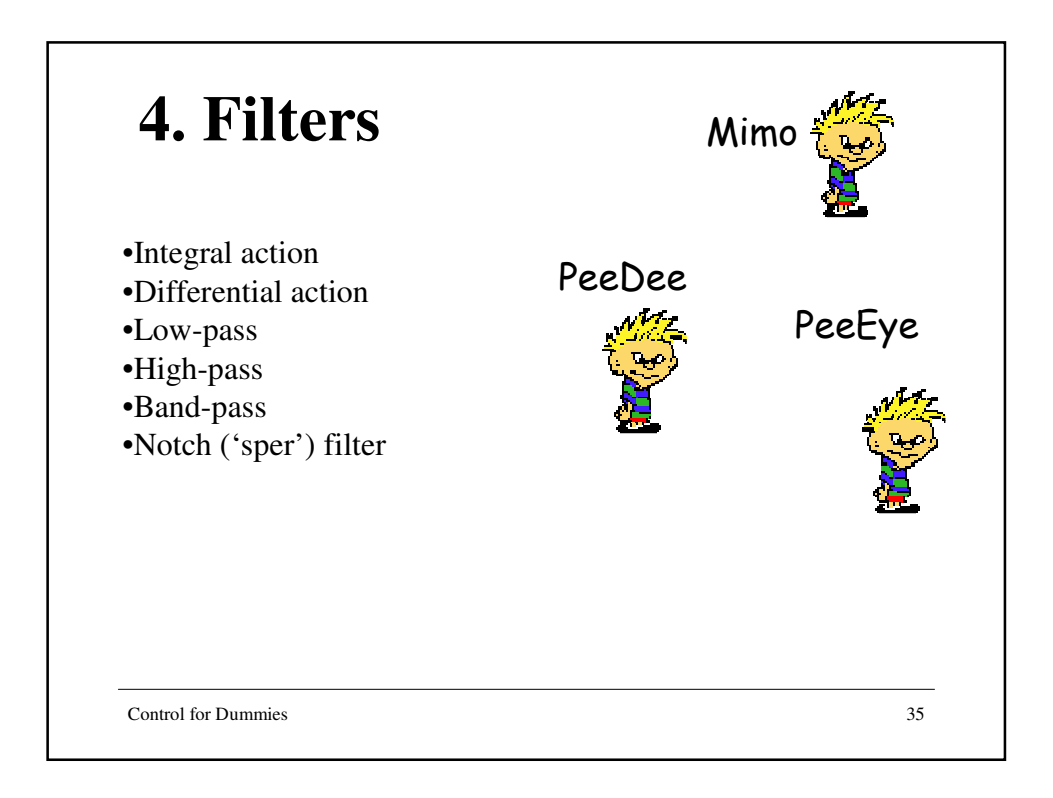

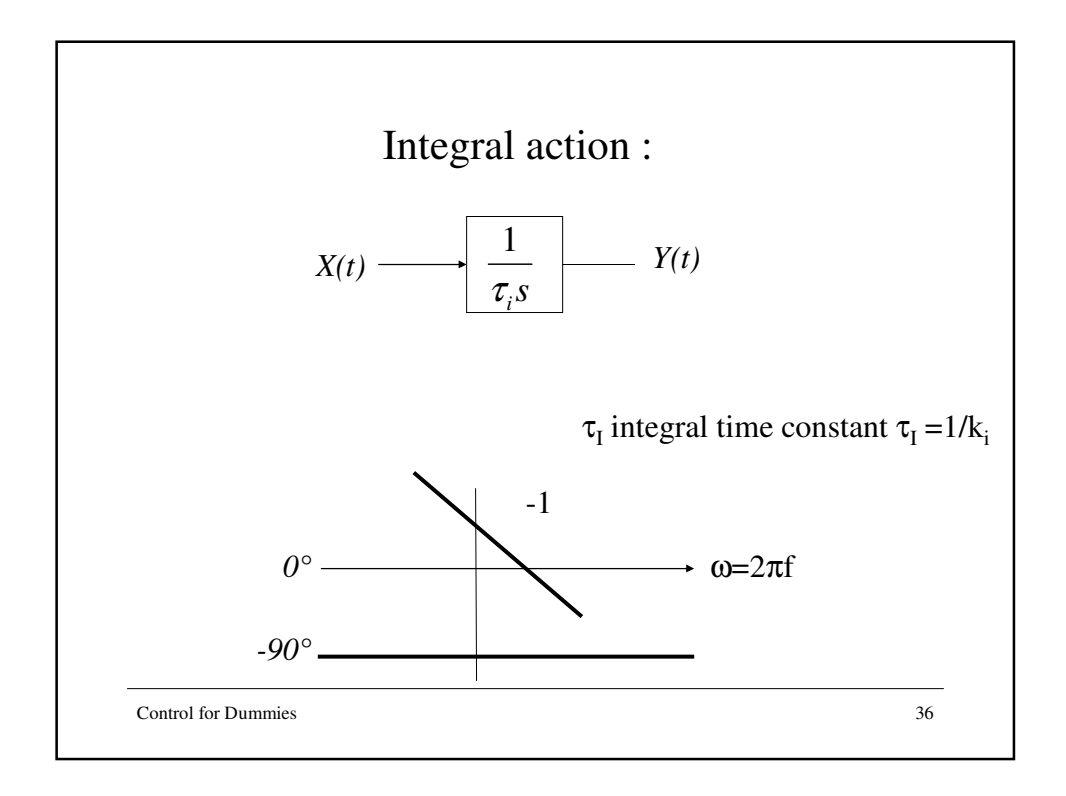

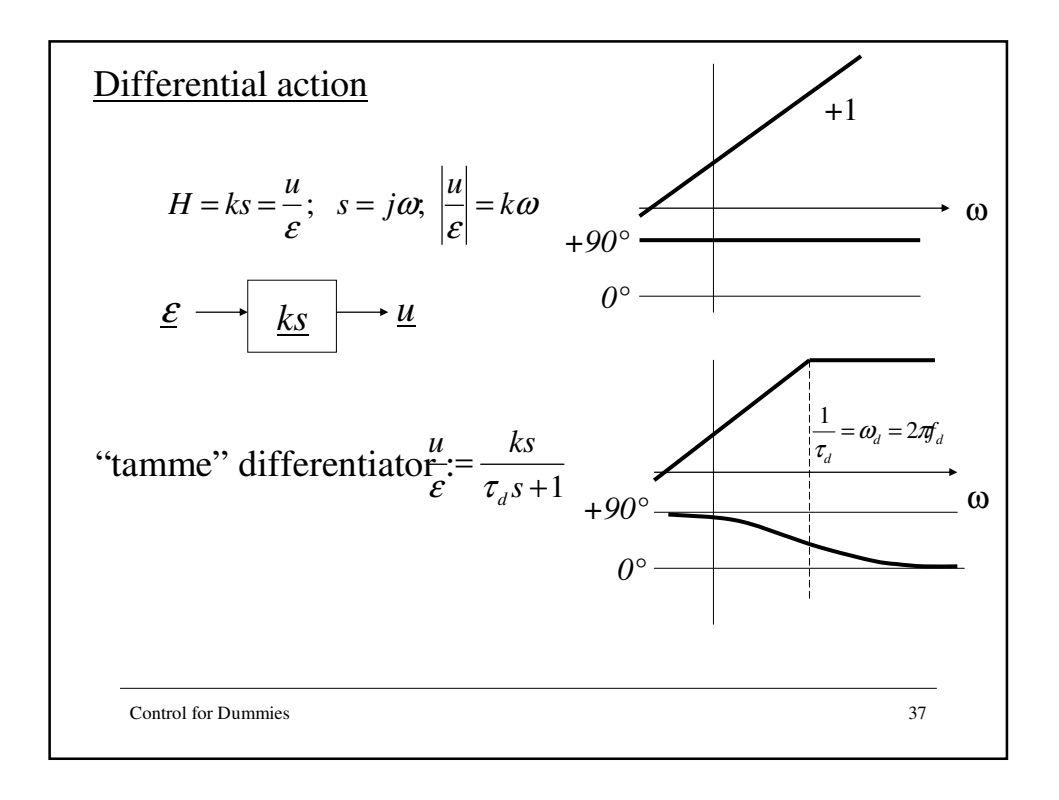

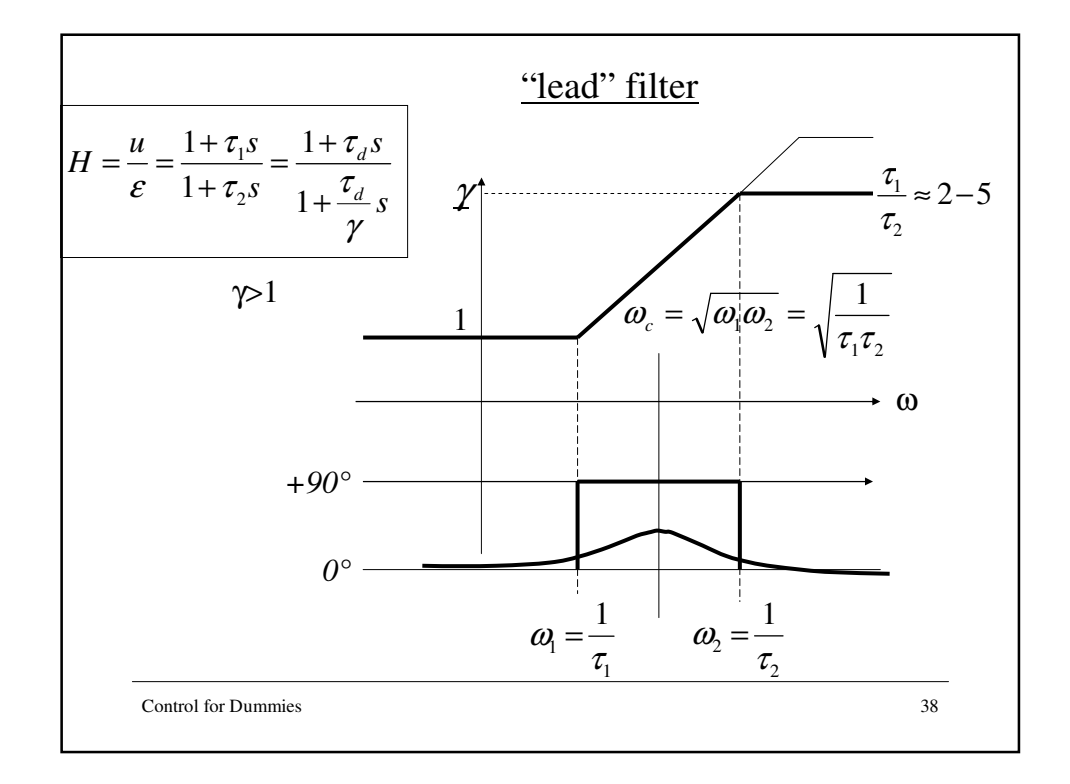

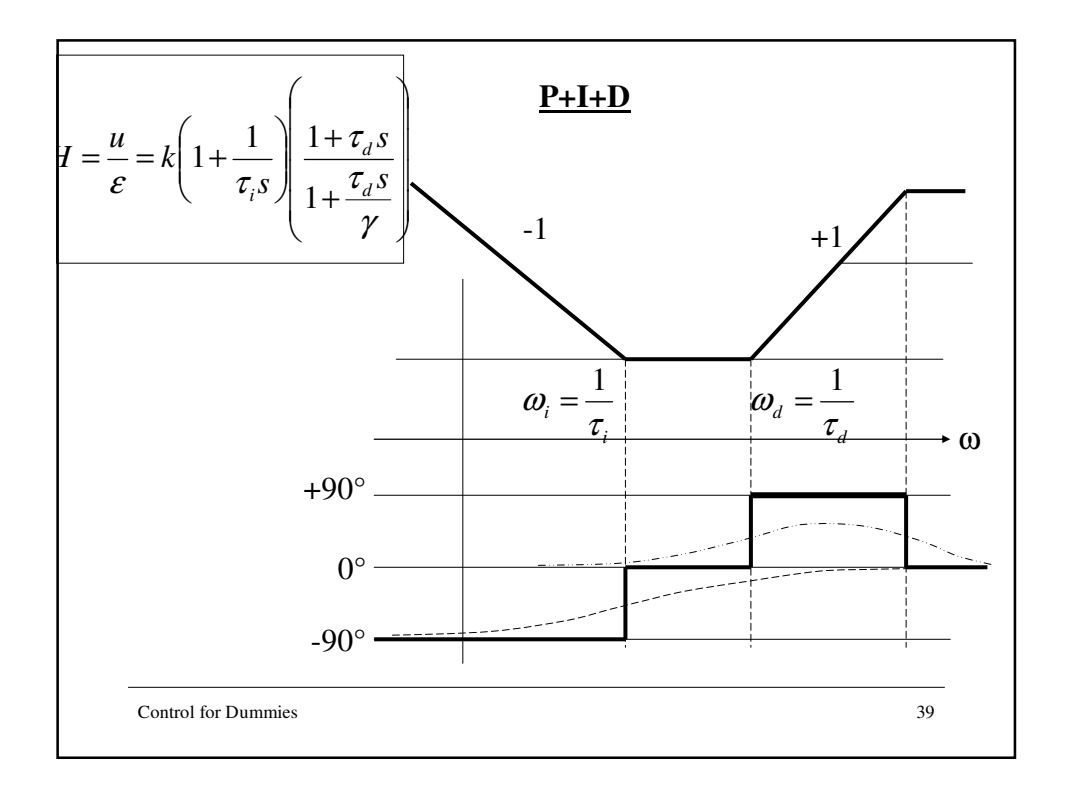

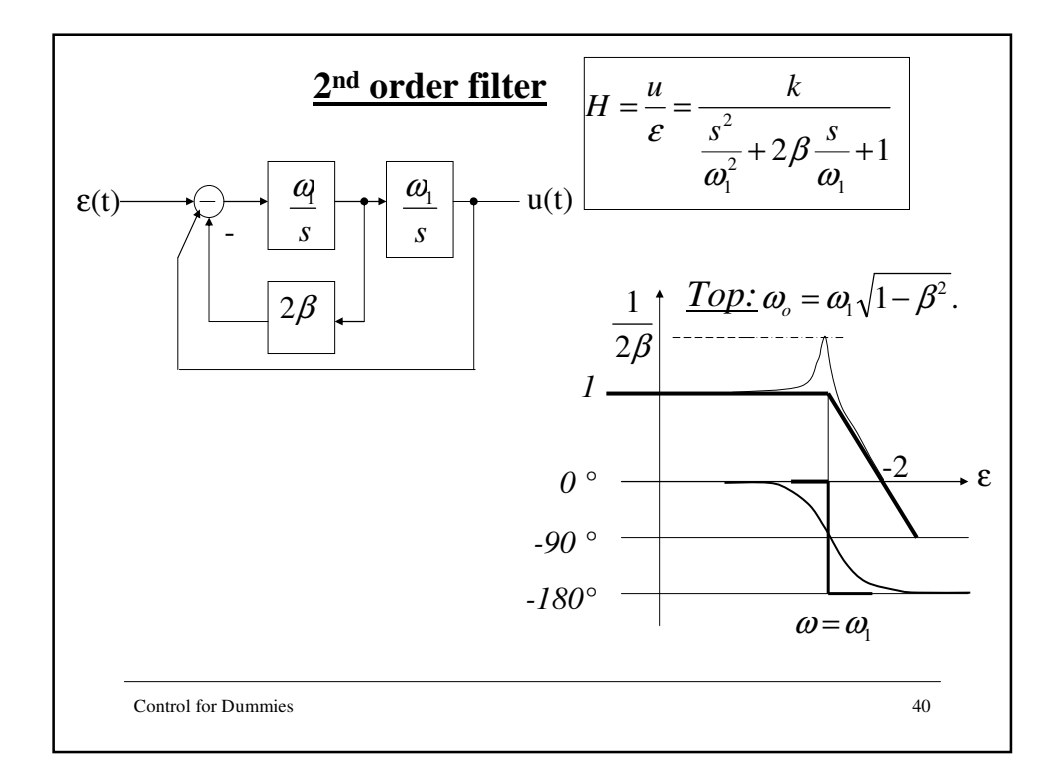

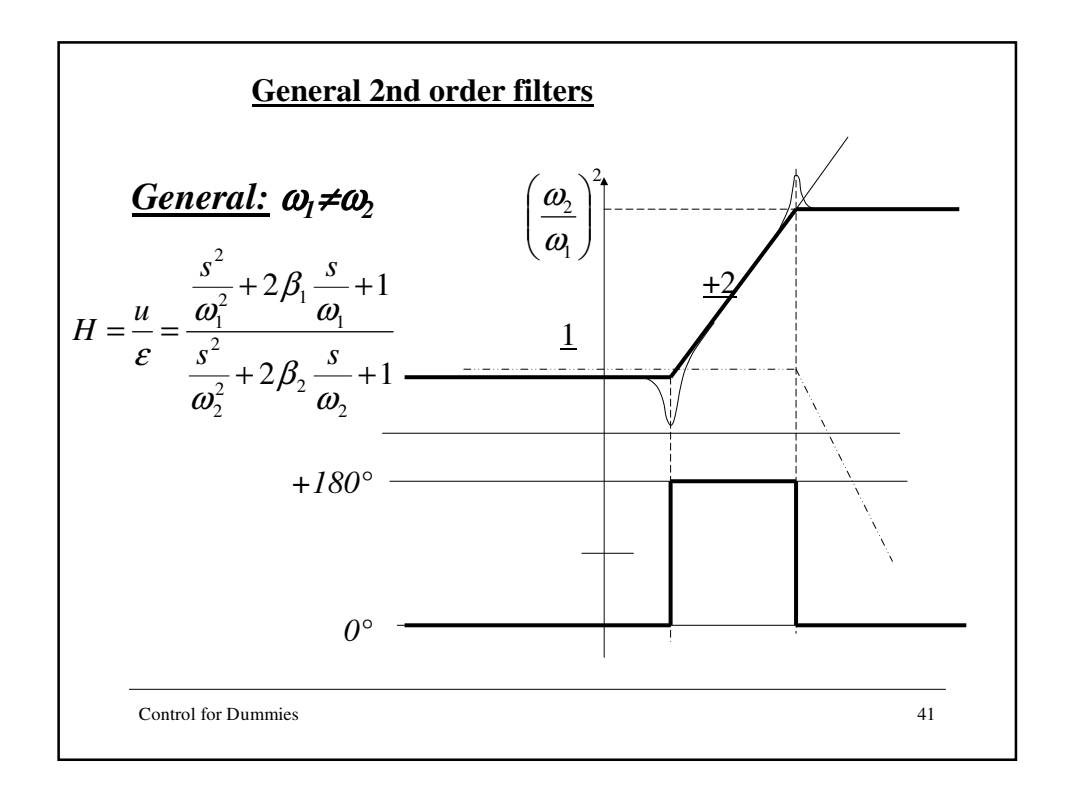

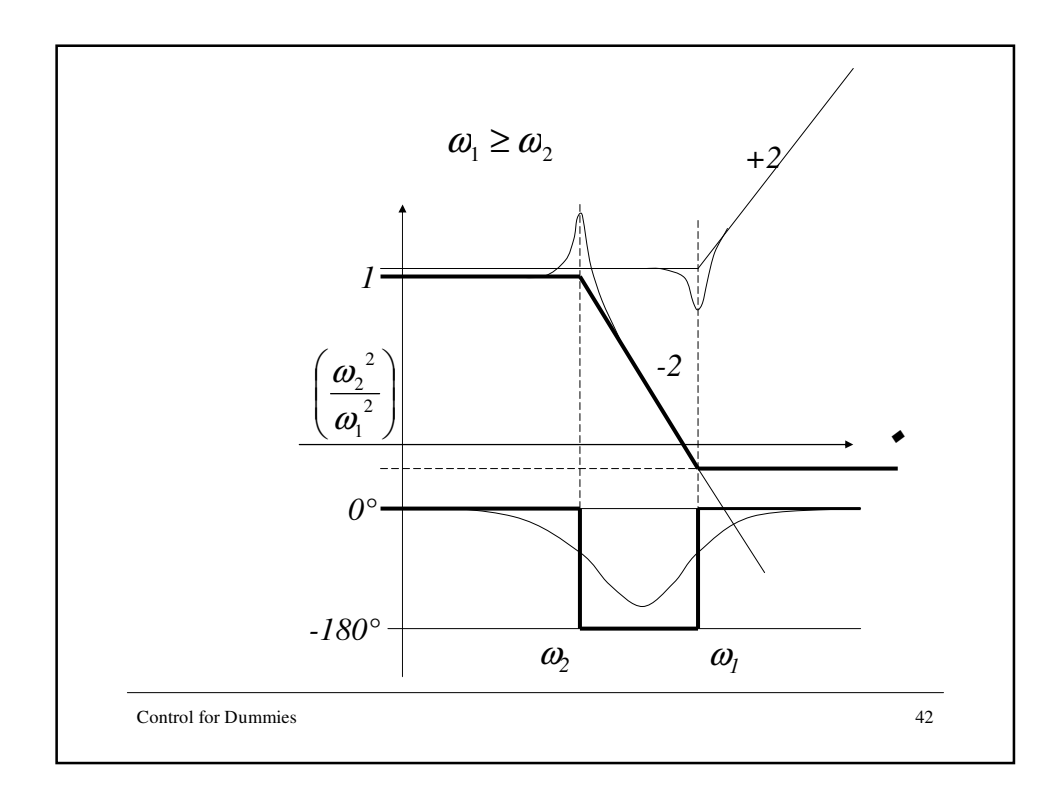

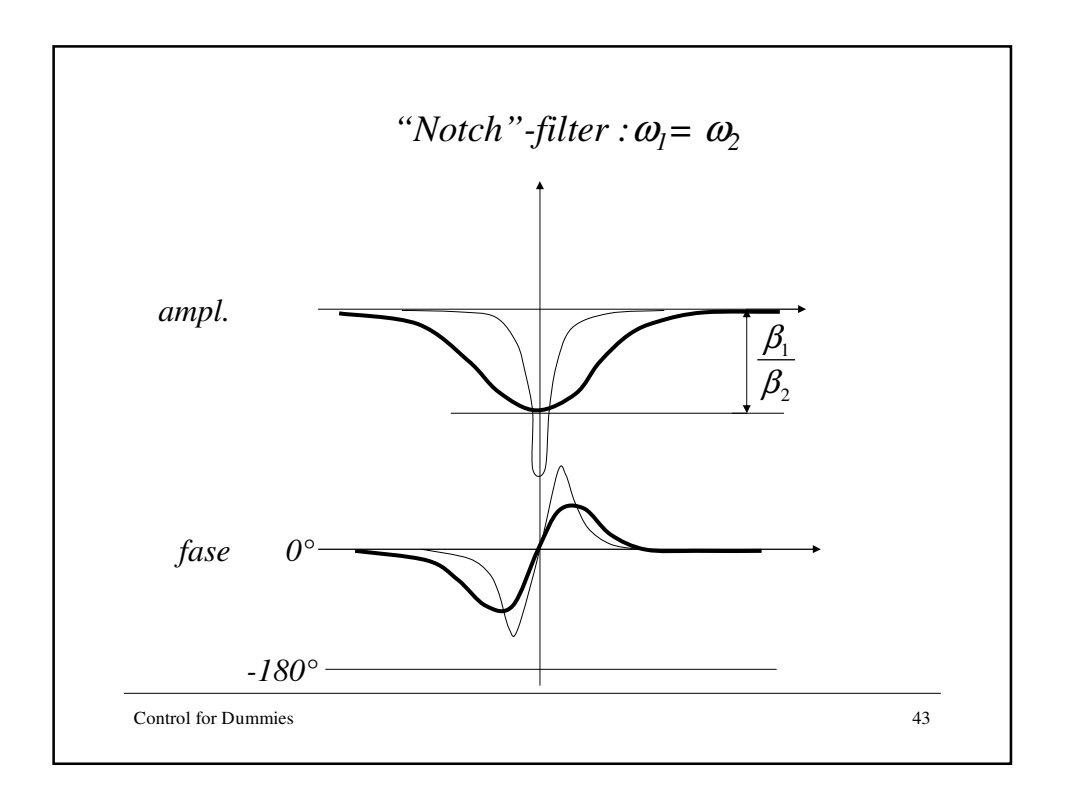

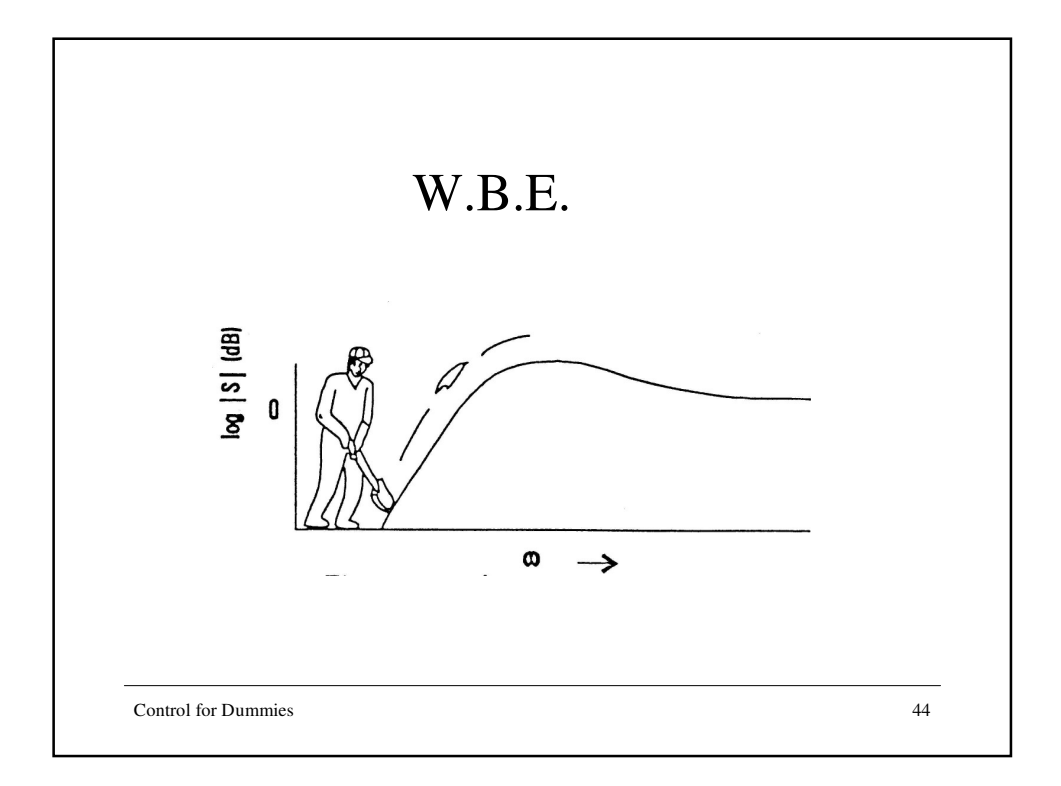

## *Loop shaping procedure*

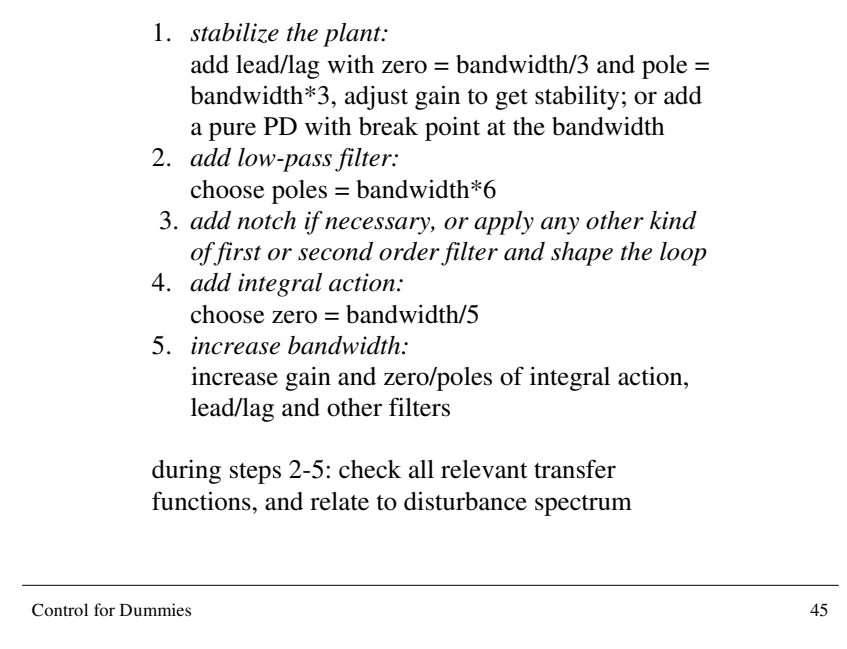

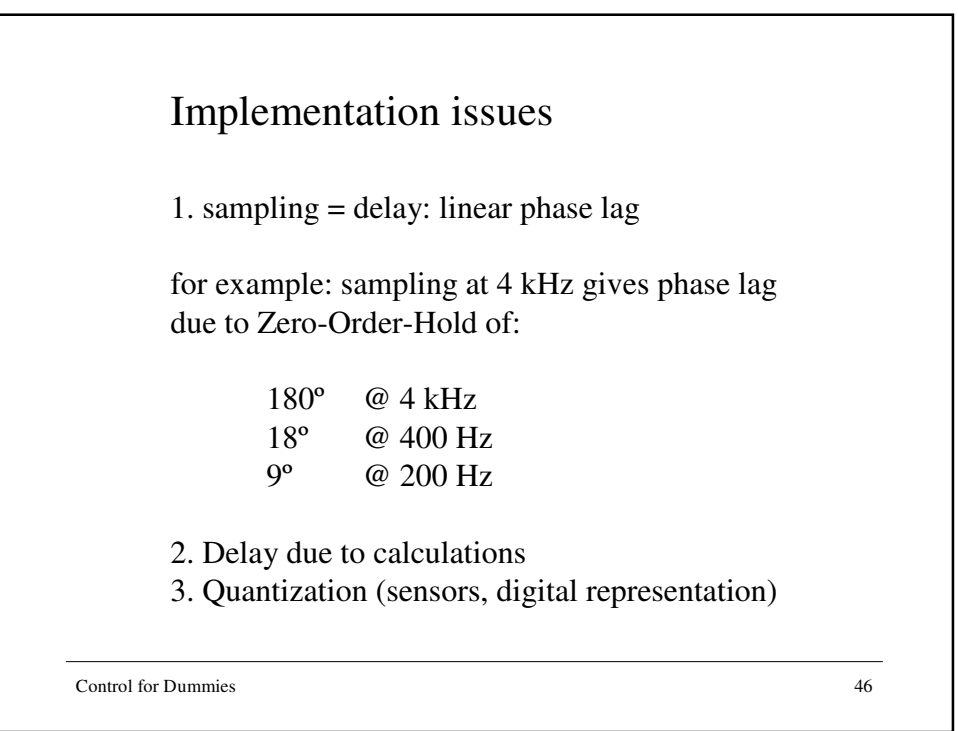

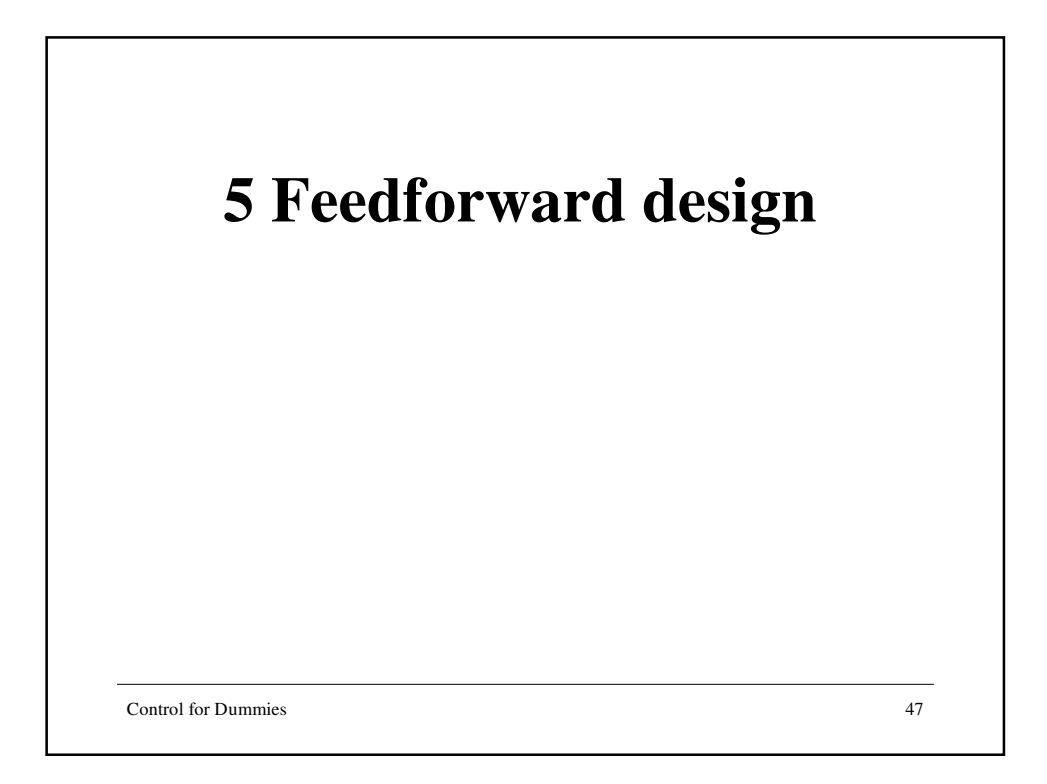

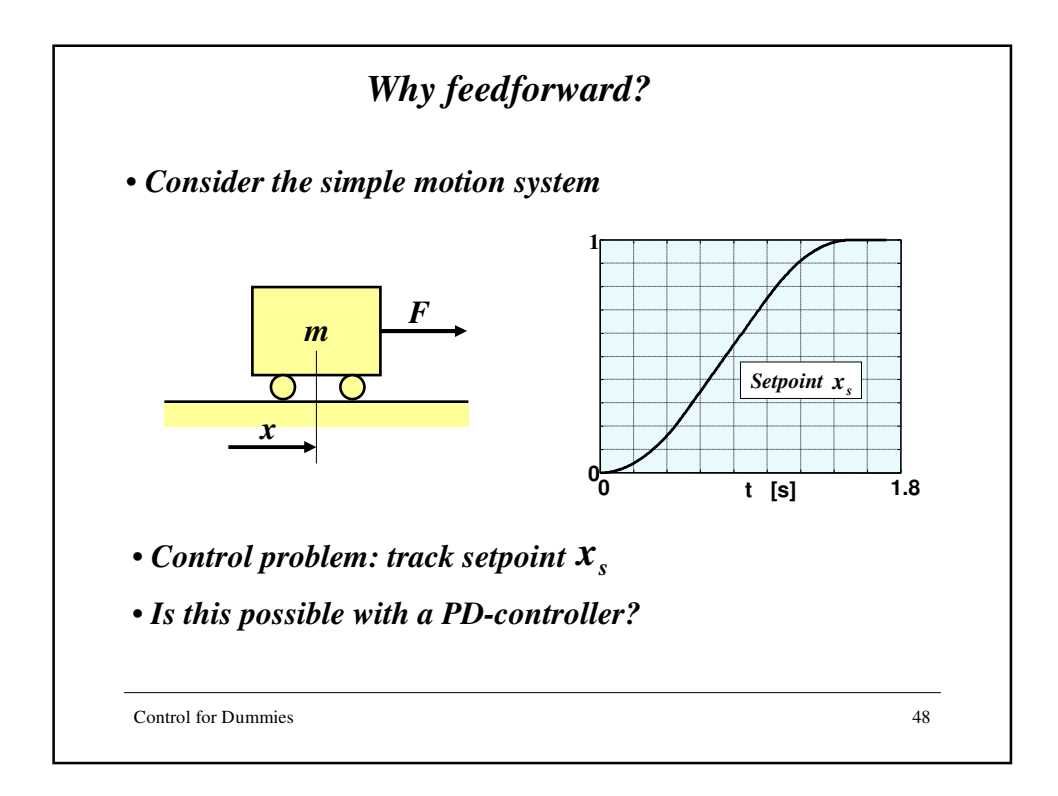

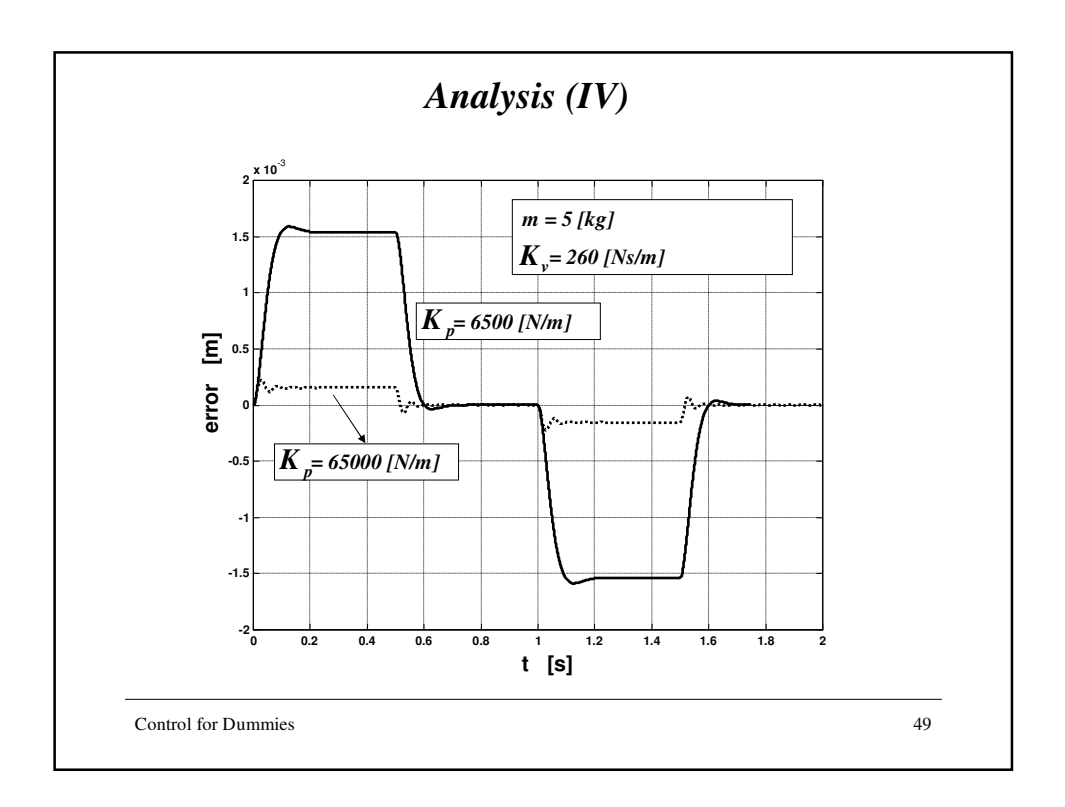

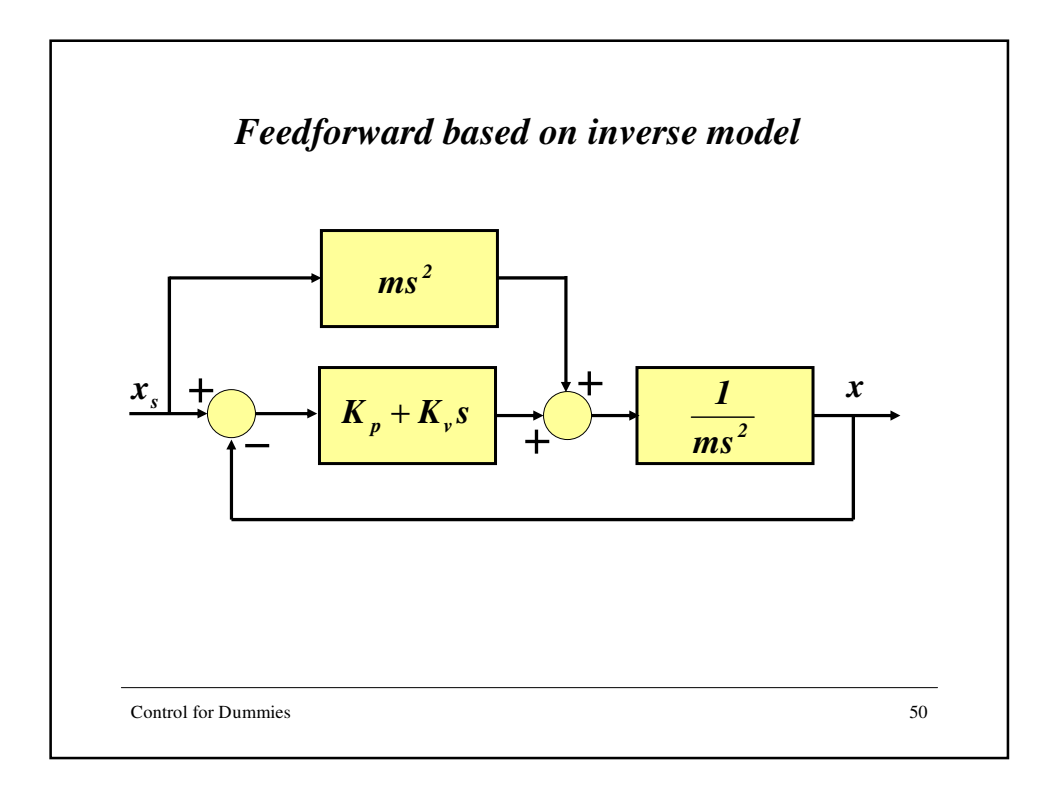

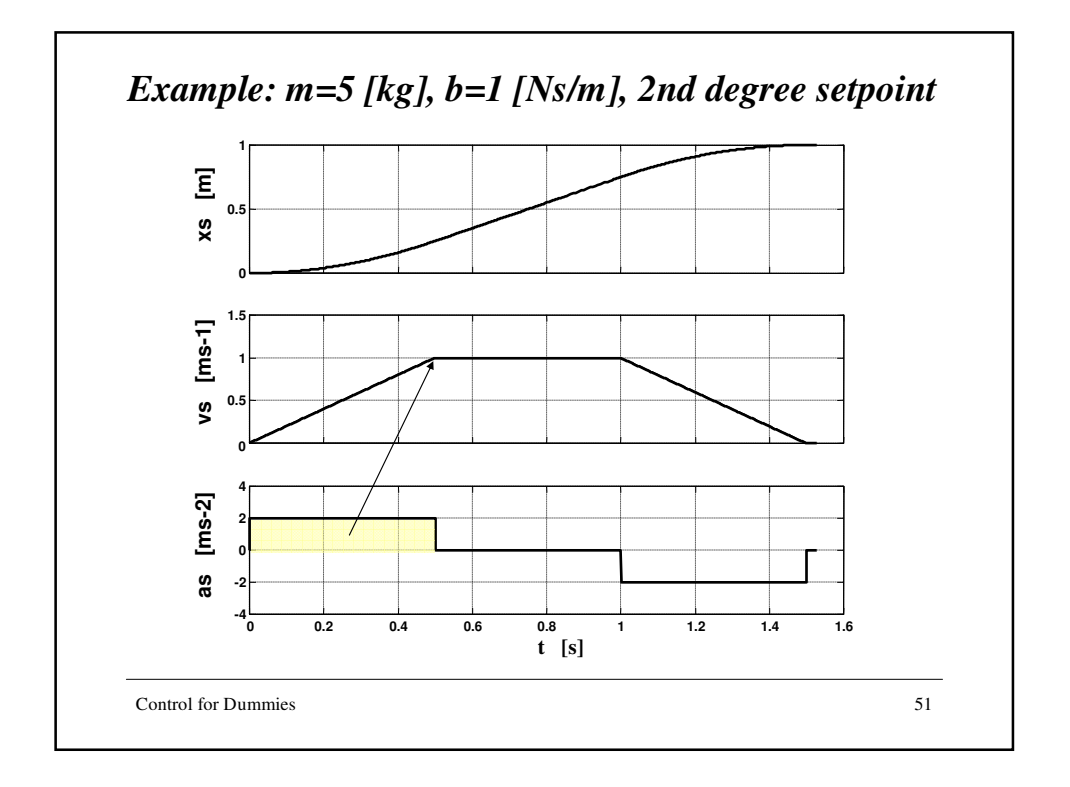

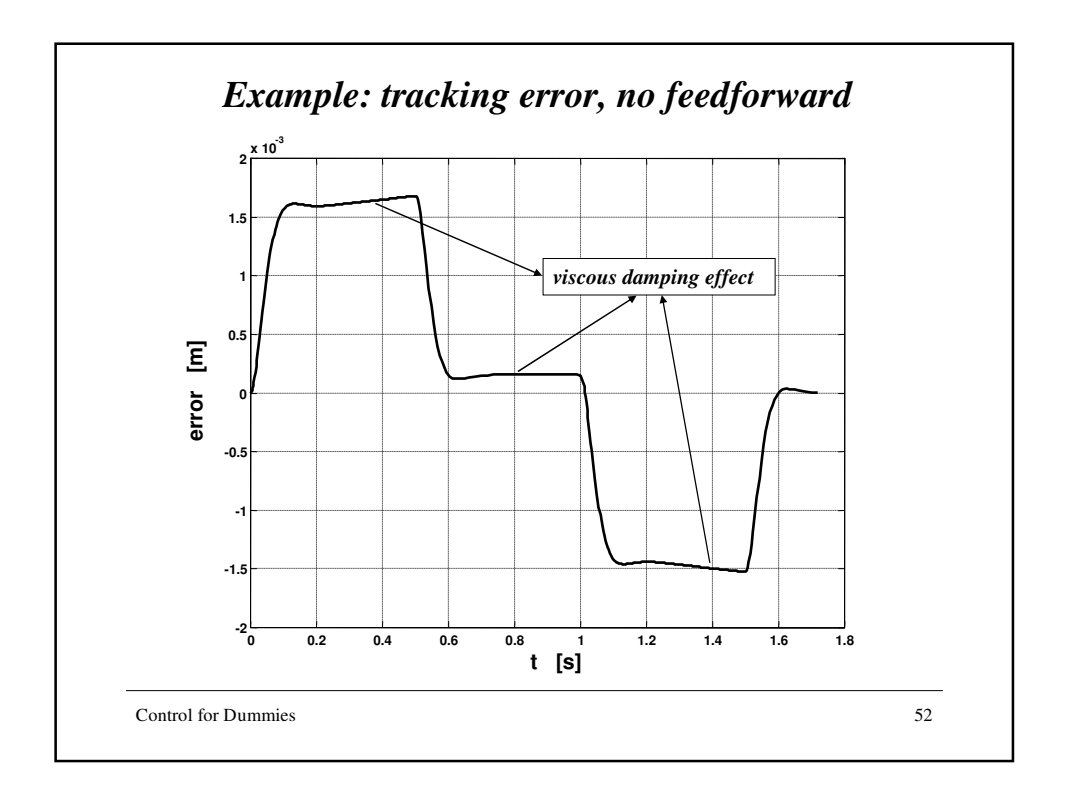

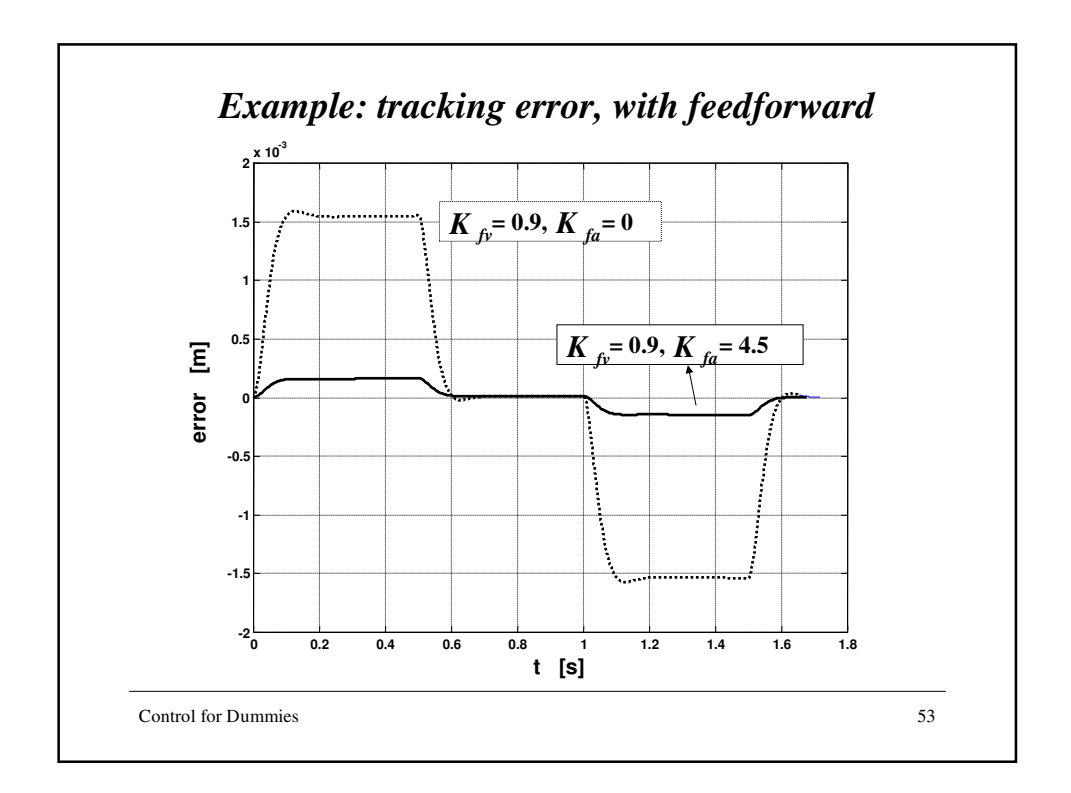

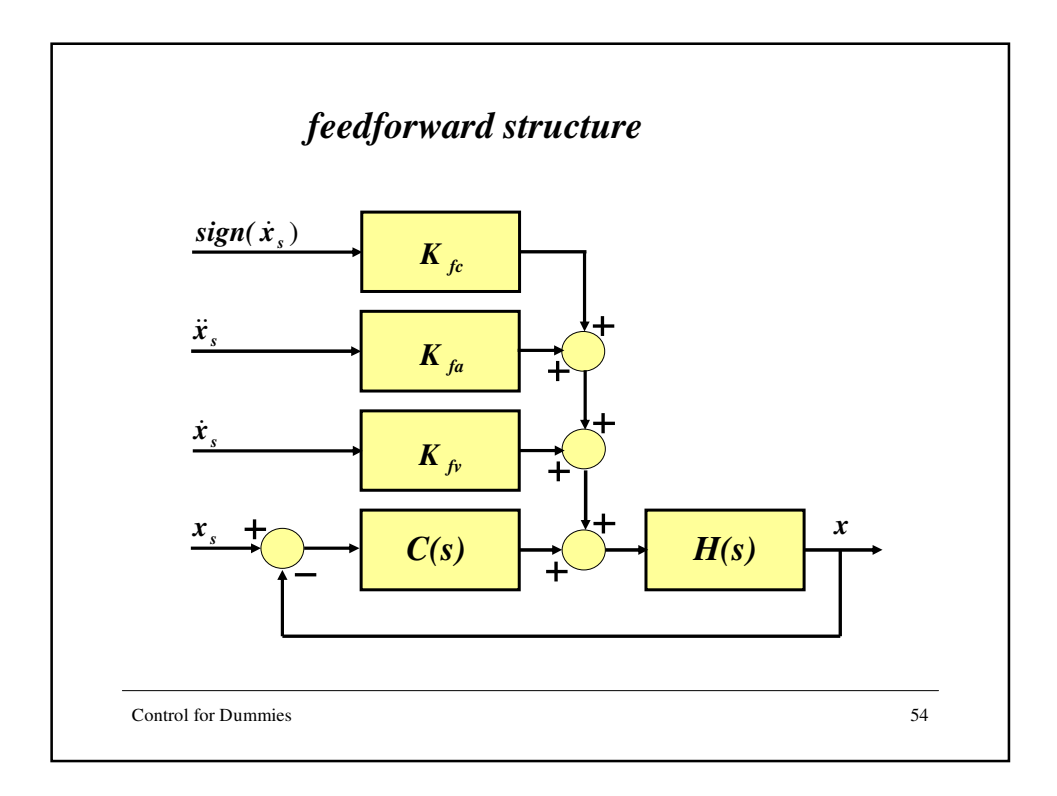

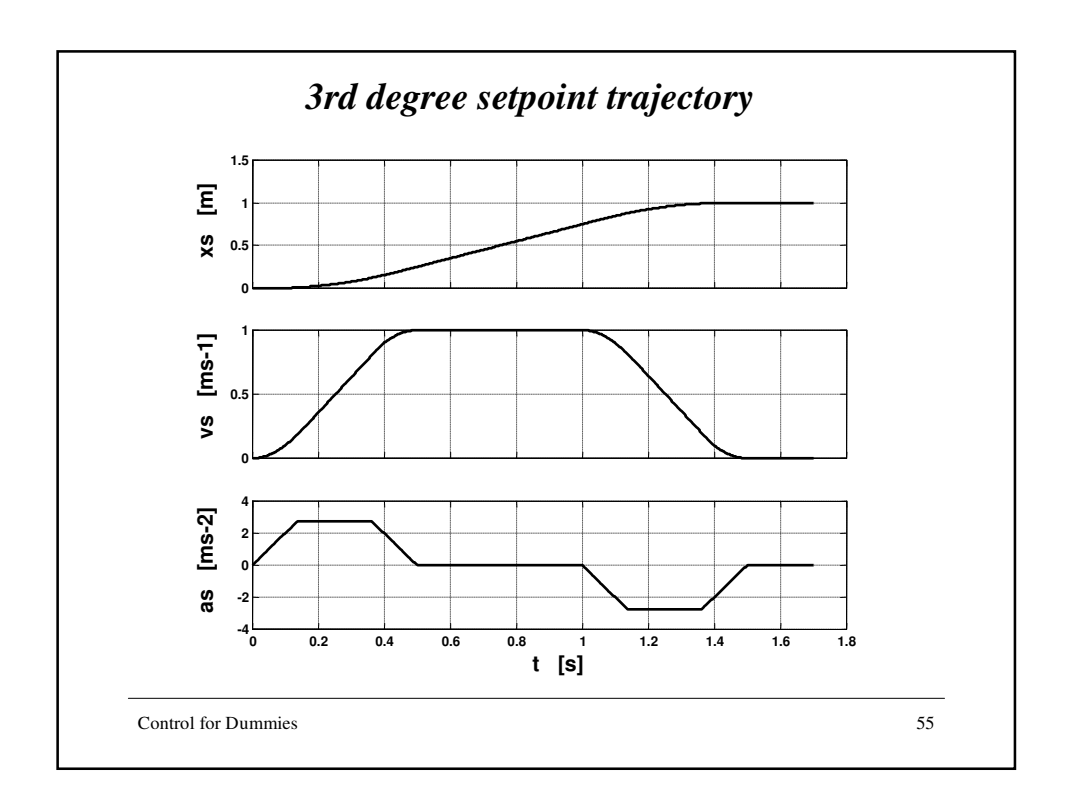

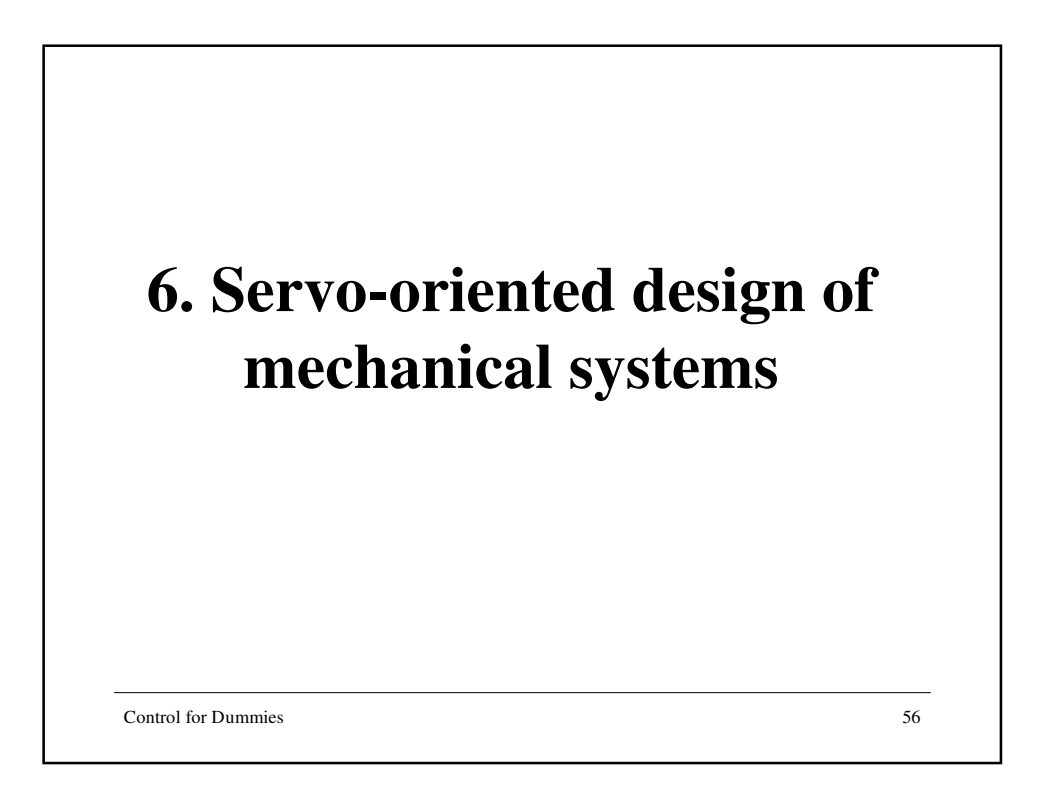

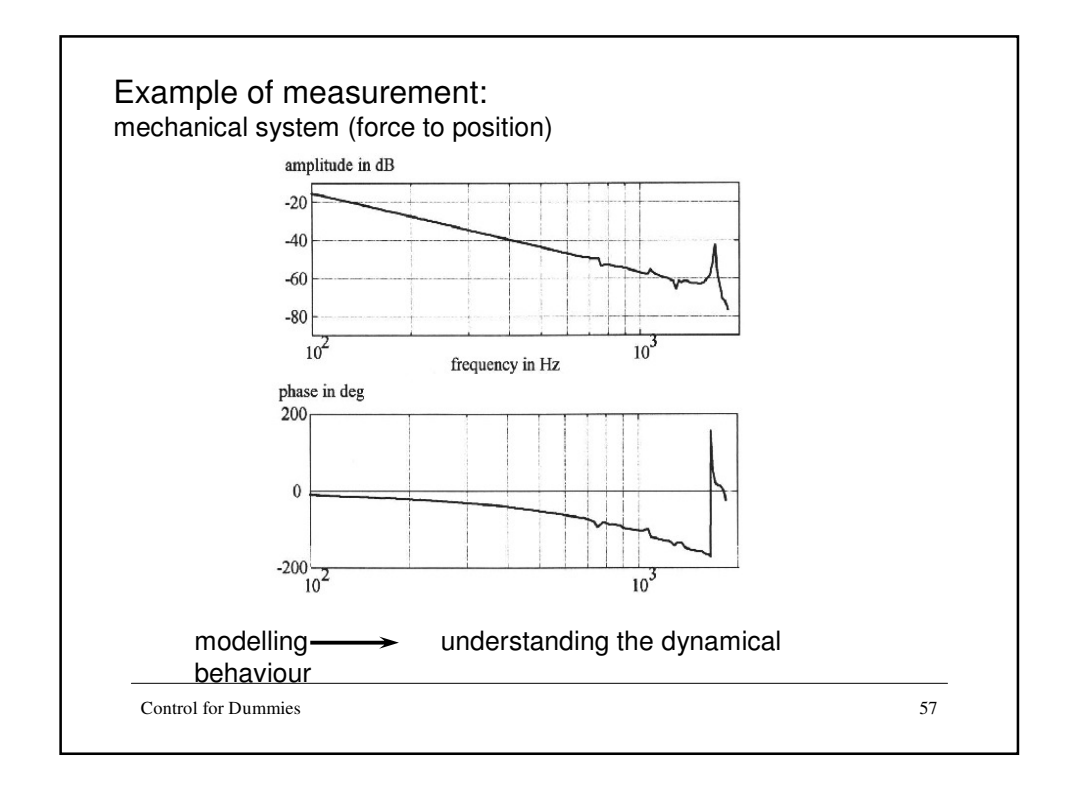

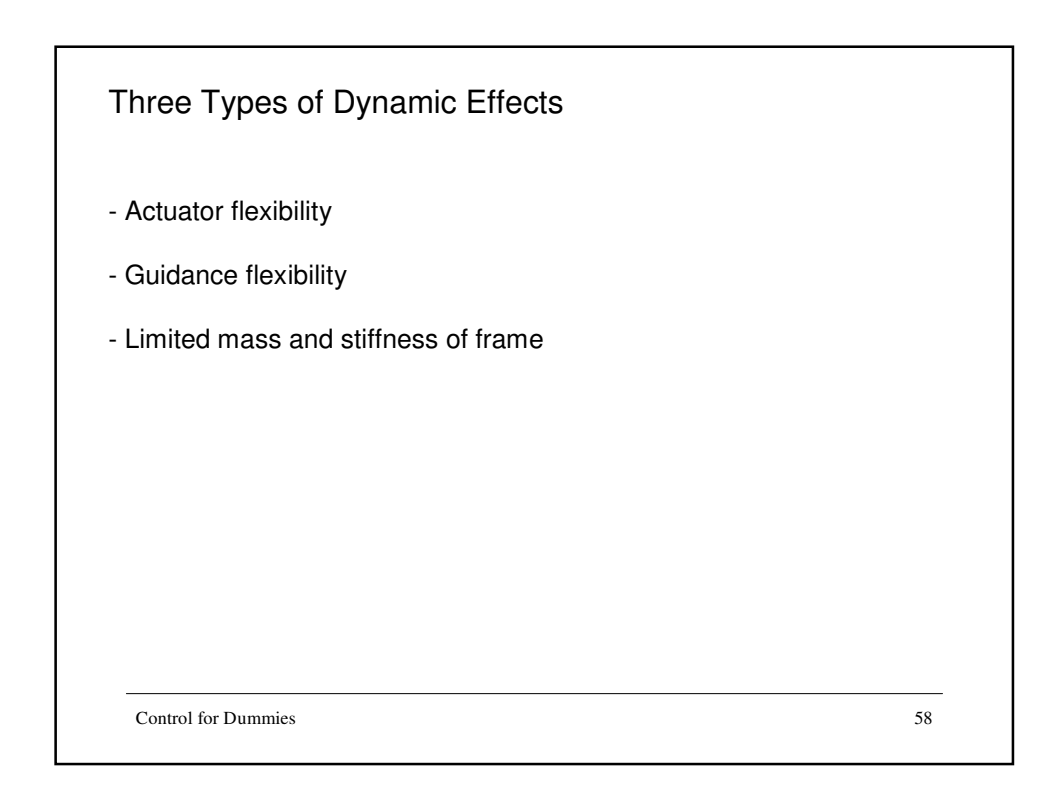

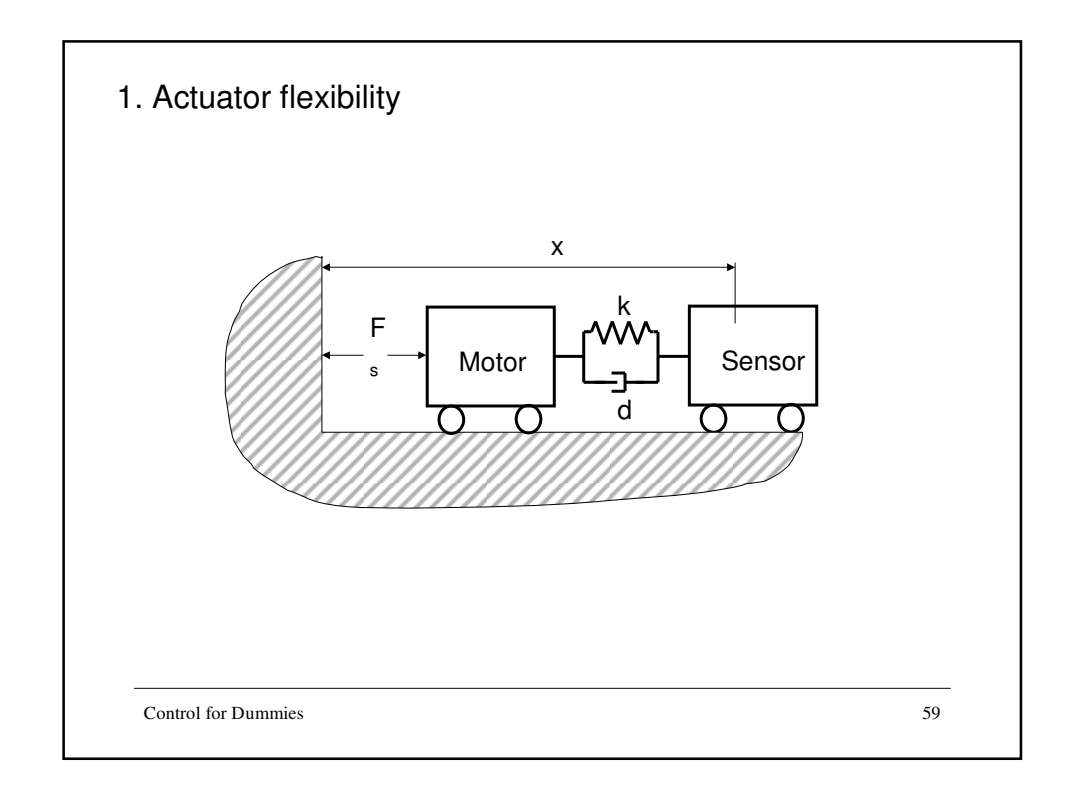

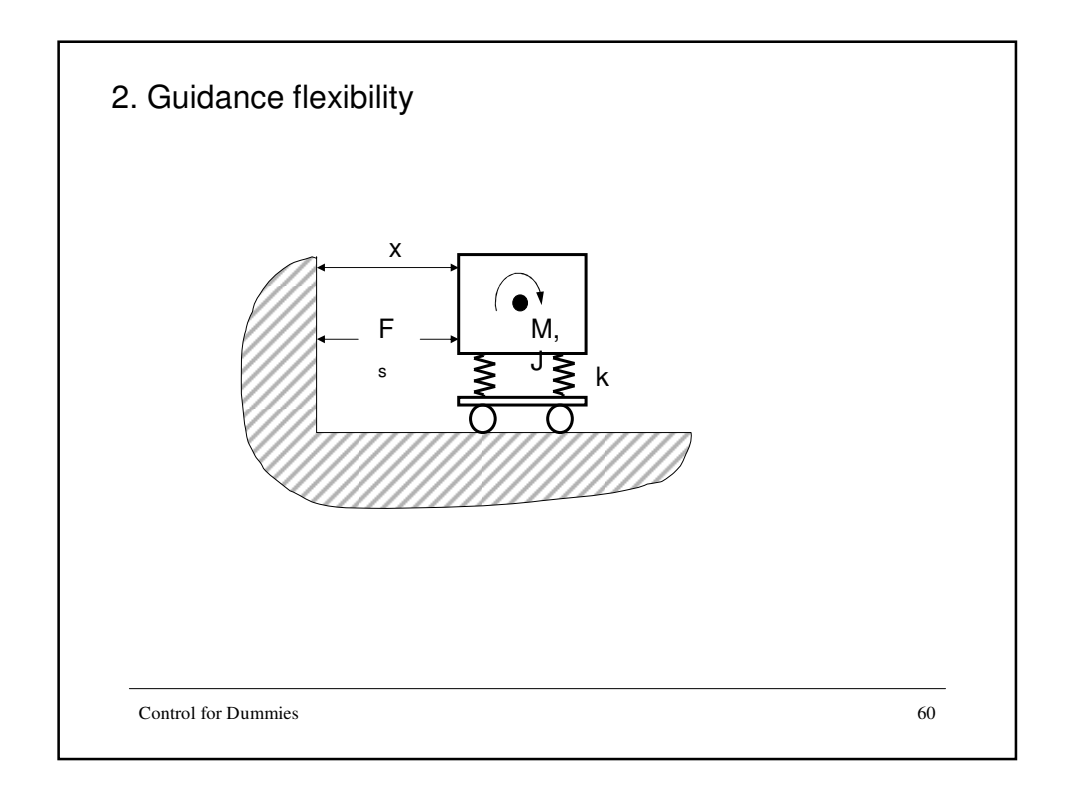

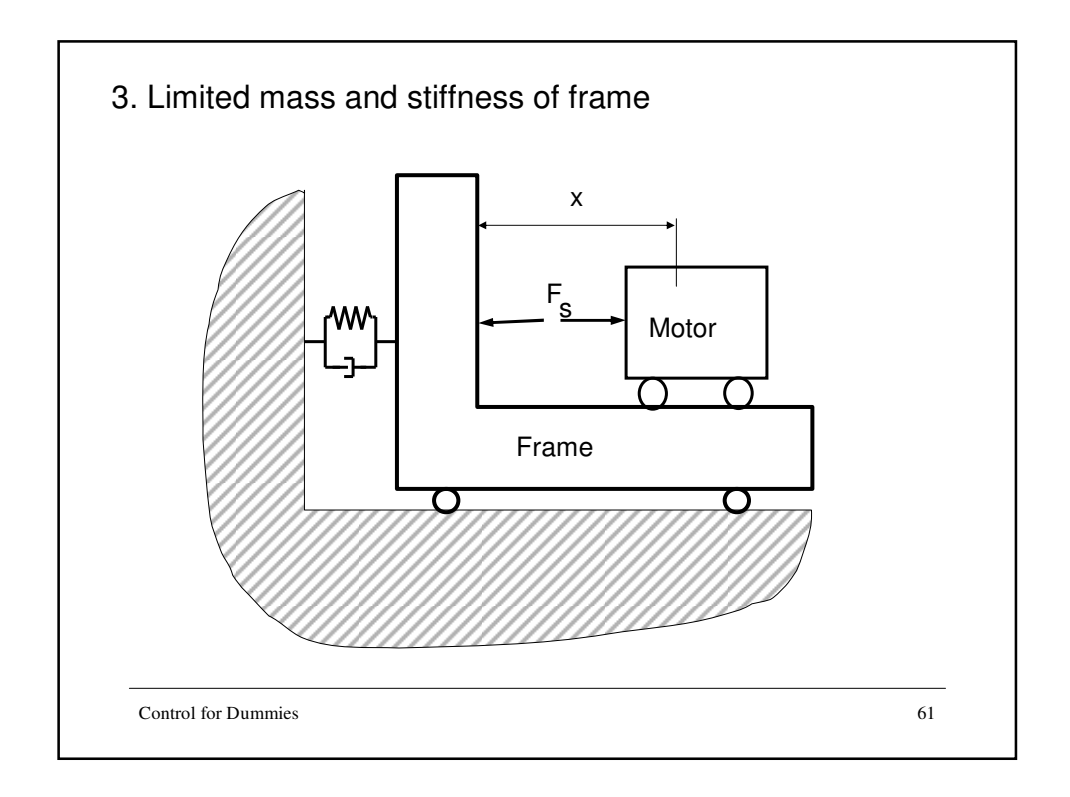

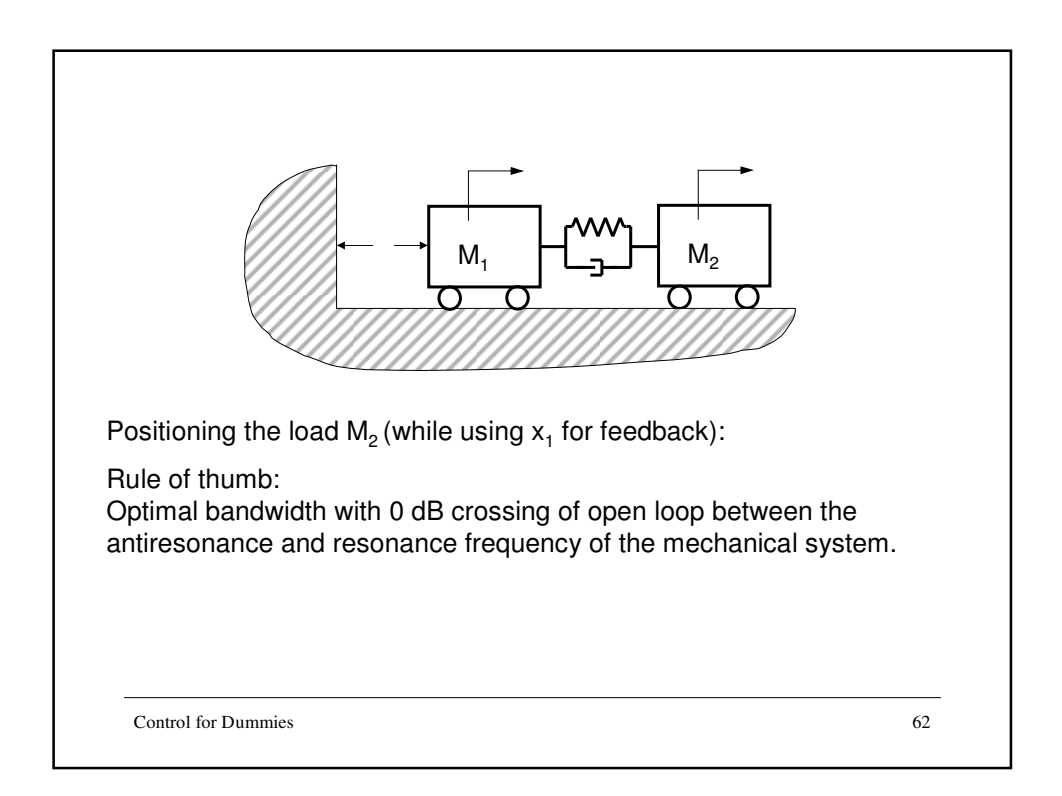

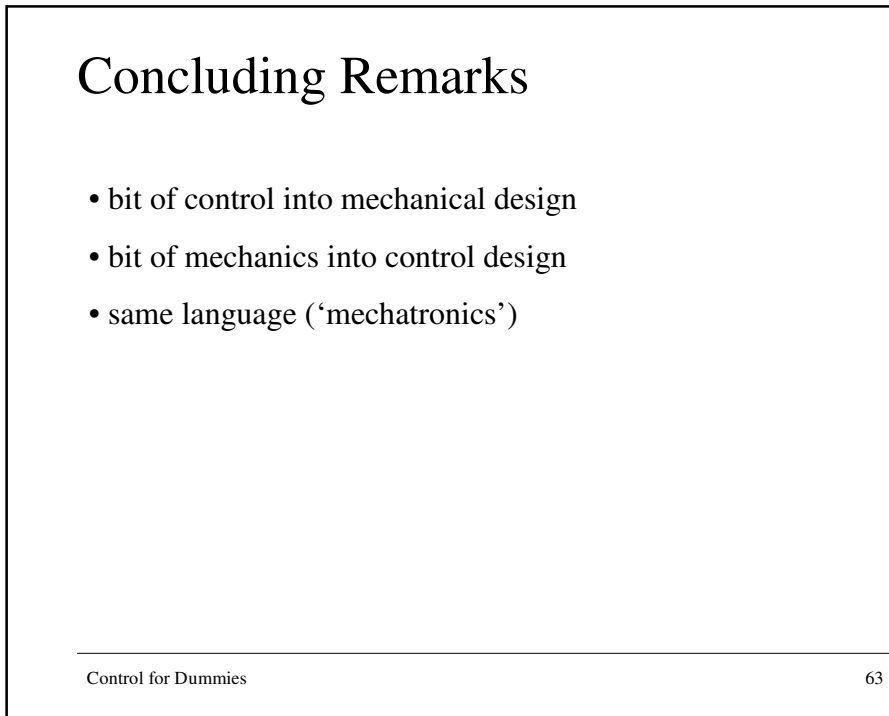